## Vol 2

# Adjustment from Vol 1

- Fuels chart for 209 on page 64
- Spelling/formatting

# INTEL Guide for AK Dispatchers

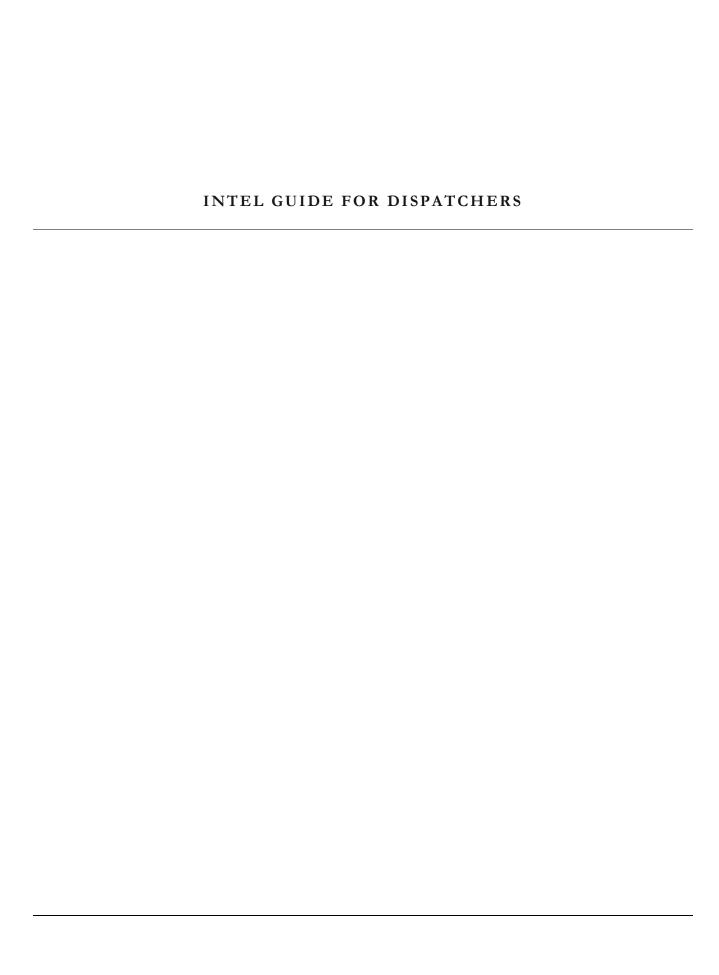

# **Table of Contents**

| C      | $\sim$ | $\mathbf{r}$ | . + | $\sim$ | $\mathbf{r}$ | + |               |
|--------|--------|--------------|-----|--------|--------------|---|---------------|
|        | ( )    |              |     | -      |              |   | $\sim$        |
| $\sim$ | $\sim$ |              |     | $\sim$ |              | • | $\overline{}$ |

| 2023        |                                              | 0  |  |  |  |  |
|-------------|----------------------------------------------|----|--|--|--|--|
| Table of Co | ontents                                      |    |  |  |  |  |
|             | n Exchange                                   |    |  |  |  |  |
|             | N                                            |    |  |  |  |  |
|             | Depiction of Applications 'Talking' In IRWIN |    |  |  |  |  |
| CADS        |                                              |    |  |  |  |  |
|             | ntegrated Fire Management (STATE)            |    |  |  |  |  |
|             | Creating an Incident in IFM                  | 4  |  |  |  |  |
|             | IFM IRWIN Issues                             | 6  |  |  |  |  |
| WildC       | CAD (FED)                                    | 8  |  |  |  |  |
| CAD         | CAD Inputs                                   |    |  |  |  |  |
|             | Dispatch Log                                 | 9  |  |  |  |  |
|             | Type                                         | 9  |  |  |  |  |
|             | Status                                       | 12 |  |  |  |  |
|             | Fire Numbers                                 | 15 |  |  |  |  |
|             | Size                                         | 16 |  |  |  |  |
|             | 19                                           |    |  |  |  |  |
|             | 21                                           |    |  |  |  |  |
|             | 22                                           |    |  |  |  |  |
| Callin      | Calling a Fire Out                           |    |  |  |  |  |
|             | IFM                                          | 24 |  |  |  |  |
|             | False Alarms                                 | 25 |  |  |  |  |
|             | Notify AICC of F/A                           | 26 |  |  |  |  |
| Narratives  | & Night Report                               | 27 |  |  |  |  |
| Comp        | oonents of a Narrative                       | 28 |  |  |  |  |
|             | IFM                                          | 29 |  |  |  |  |
|             | WildCAD                                      | 29 |  |  |  |  |
|             | Names & Spelling                             | 30 |  |  |  |  |
|             | Capital Letters                              | 30 |  |  |  |  |
| Finish      | ning Details                                 | 30 |  |  |  |  |
|             | IFM                                          | 30 |  |  |  |  |
|             | WildCAD                                      | 32 |  |  |  |  |
| Fire F      | Report & Narrative Examples                  |    |  |  |  |  |
|             | Examples:                                    | 33 |  |  |  |  |

| AICC | Daily Situation (SIT) Report | 35  |
|------|------------------------------|-----|
|      | What is the SIT Report?      |     |
|      | Locating the SIT REPORT      | 36  |
|      | Sections of the SIT Report   | 37  |
|      | First Page                   | 37  |
|      | Second Page                  | 38  |
|      | New Fires                    | 39  |
|      | Staffed Fires                | 41  |
|      | Monitor Fires                | 42  |
|      | Out Fires                    | 44  |
|      | Prescribed Fires             | 45  |
|      | AICC SIT Report Example      | 46  |
|      | 5.31.2019                    | 46  |
| TTY. |                              | 54  |
|      | Requesting a Fire Number     | 55  |
|      | Required Info                |     |
|      | Additional Info              | 55  |
|      | Example                      | 55  |
|      | Crew                         | 57  |
|      | Crew Availability            | 57  |
|      | Crew Movement                | 58  |
|      | Crew Assignments             | 58  |
|      | False Alarms                 | 59  |
| 209s |                              | 60  |
|      | Criteria for a 209:          | 61  |
|      | Requesting 209 User Roles    | 61  |
|      | Signing into the 209         | 61  |
|      | Box 2 & 21                   | 63  |
|      | Fuels                        | 64  |
|      | Entering Resources           | 64  |
|      | 209 Tips & Reminders         | 65  |
|      | Block by Block Instructions  | 67  |
|      | 209 Examples                 | 86  |
|      | Isom Creek                   | 87  |
|      | Dry Creek                    | 91  |
|      | Munson Creek                 |     |
| Make | e A List                     | 100 |
| Ques | tions                        | 101 |

# **Information Exchange**

In the beginning there was paper and pencil. All wildland fire data was recorded by hand and maintained in hard copy form. When new information became available, dispatchers were tasked with updating this information by hand in many locations to keep fire data accurate. This was time consuming and tedious.

In recent years, computers and applications were developed for ease and accuracy. This became a better way to document and maintain fire data but was also problematic. As new information was made available, the dispatcher would have to update that information in all relevant applications. This was time consuming and error ridden.

# **IRWIN**

IRWIN is our remedy to this problem. Thanks to IRWIN, once one application is updated, it 'talks' to the other applications and disseminates the updated information to applicable applications. This helps ensure that accurate data lives in all data locations (well maybe not ALL locations...)

- Dispatchers are the first line of defense for quality fire data
- IRWIN helps applications 'talk' to each other and share information
- IRWIN ensures the latest, most accurate information is available in all applications

# **Depiction of Applications 'Talking' In IRWIN**

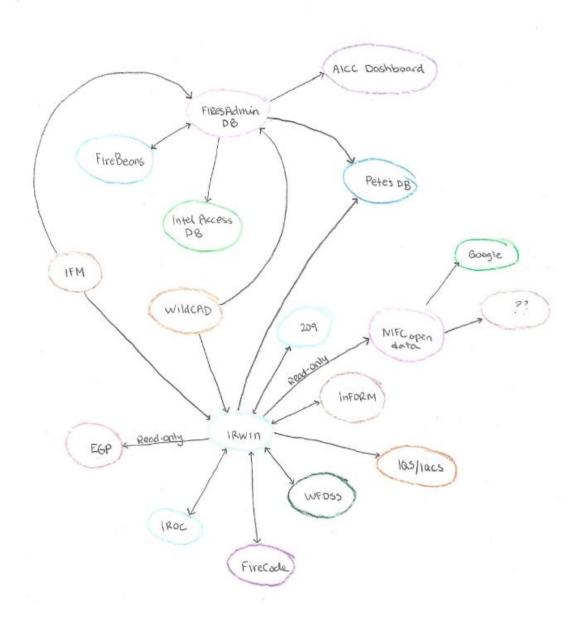

Figure 1 is a depiction of how the fire applications 'talk' to each other thought IRWIN.

The graphic above is a visual representation of how information is exchanged between applications in IRWIN. For example, when information is updated in IFM or WildCAD, that CAD 'talks' to various other applications updating them with latest data. When all applications are working correctly, IRWIN 'flows' so that information is passed and shared to all included applications.

# **CADS**

# **IFM Integrated Fire Management** (STATE)

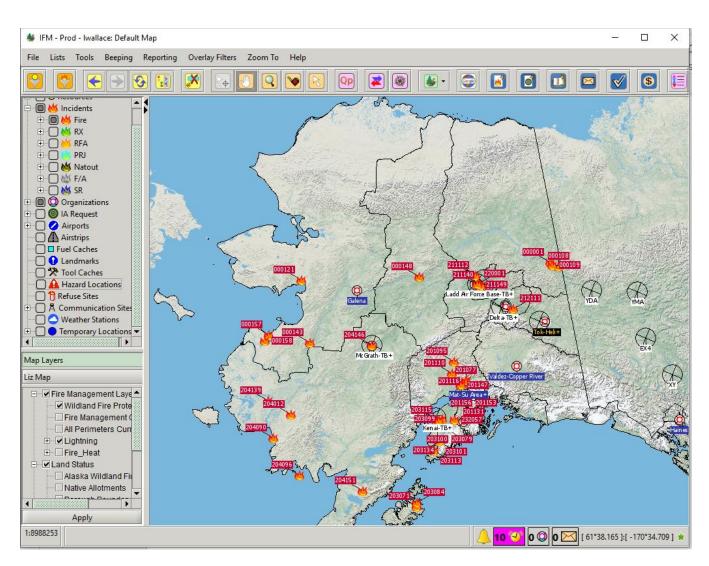

Figure 2 is the opening map screen in IFM.

# **Creating an Incident in IFM**

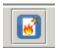

'New Incident' button in IFM.

When creating a new incident in IFM, there are 6 initial fields that must be populated for information to begin to flow through IRWIN:

- Location latitude/longitude (at least rough coordinates)
- Start time (this automatically populates when an incident is created, time can be modified)
- Fire name/Incident name (Follow local protocal for naming the incidient)
- Incident/fire number from AICC
- Size (Update this box with the most updated information)

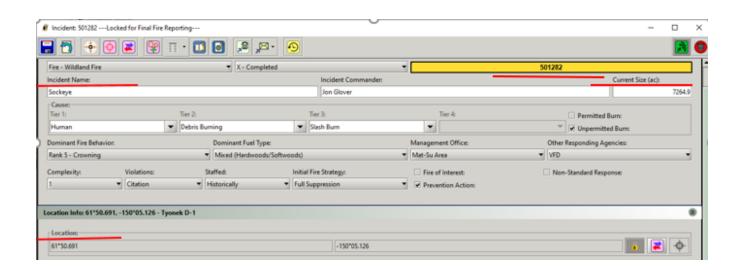

# **Then**

After those steps are complete, change the 'Type' drop down to select 'Fire - Wildland Fire.'

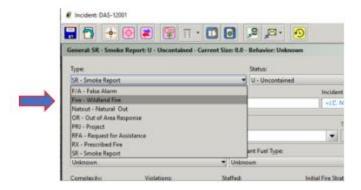

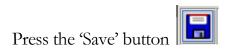

Tip: Remember to Save OFTEN by pressing the blue Save button

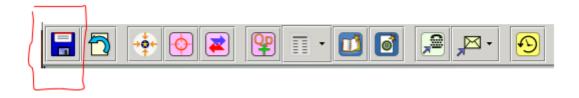

Congratulations, you have successfully created an incident in IFM that can 'talk' to other applications though IRWIN.

## **IFM IRWIN Issues**

When IRWIN is NOT talking or flowing, an IRWIN error will occur. When an IRWIN error occurs, dispatchers will not be able to get DOI codes.

#### IRWIN ERROR

An orange button at the top of the incident screen indicates that an IRWIN ERROR has occurred and information is not flowing to other applications. This must be fixed immediately by checking that all initial needed information has been updated and saved in the incident.

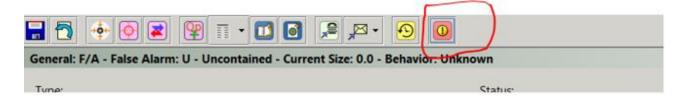

#### ERROR MESSAGE

Click the orange button to produce an error message.

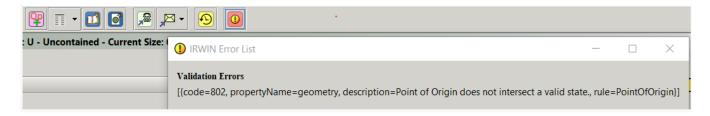

#### PUSH TO IRWIN BUTTON

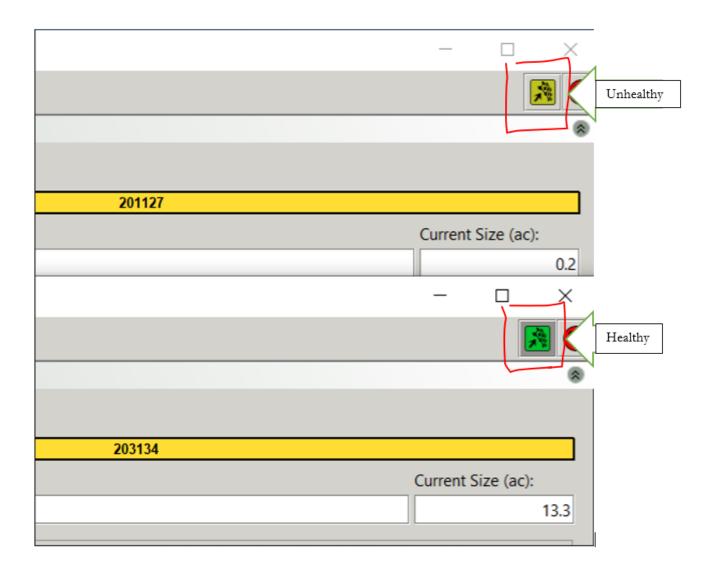

- Note the difference between the colors of green in the right-hand corner of the incident log.
- DO NOT push this button.
- The color of this button should be the "healthy" green color.
- If user notices the "unhealthy' green color, there is a problem with IRWIN flowing.

# WildCAD (FED)

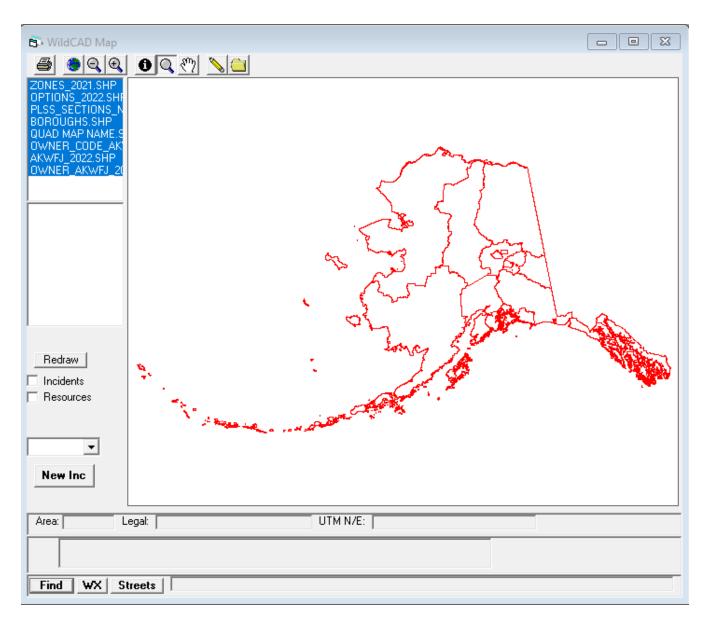

Please refer to the WildCAD User Guide for more information on WildCAD.

# **CAD Inputs**

# **Dispatch Log**

The dispatch log is where all of fire information lives that comes in through dispatch. This information may become complied for intelligence reports, may be passed on verbally or may never leave the log but everything must be logged as it comes in.

Examples of what should be logged:

- Initial report of wildfire
- Radio communication
- Phone conversations
- Updates from FMO
- Dispatch Notes and reminders

If in doubt, put it in the log.

If its not in the log, it did not happen.

Many stakeholders are reading your logs. Logs do not have to have correct grammar and spelling, but it is important that someone should be able to understand how the fire unfolded by reading the log.

## **Type**

The four main Types that are used are:

## SR – SMOKE REPORT

A smoke report is the initial 'Type' of each incident. An incident begins its life as a 'smoke report' and will remain a smoke report until resources locate a fire (or need a charge code for aircraft.) This smoke may be from a wildfire, a campfire, a stove, or possibly a cloud that

someone mistook for smoke. Until there is a confirmed fire (or charge code is needed for aircraft, etc.), the incident will remain a 'smoke report' in IFM.

#### FIRE - WILDLAND FIRE

Dispatchers will select this option when the IC has confirmed there is an actual fire in that location and all other initial inputs have been entered correctly into IFM. It is important to enter accurate information to prevent confusion, while also making sure information is being disseminated in a timely manner. The sooner the fire number gets entered into the CAD, the sooner everyone will be updated. After changing the 'Type' to 'Fire – Wildland Fire' in the CAD, the incident will populate on the AICC Wildland Fire Dashboard. Make sure your location is accurate <u>before</u> changing 'type' to wildland fire.

#### F/A - FALSE ALARM

When a fire number has been requested by AICC, but no fire was found, that incident is declared a 'false alarm.' Aircraft require a fire number (charge code) to launch and respond to a smoke report or incident. False alarms are often created when an aircraft launched to a smoke report and found no fire, or for afterhours calls that need a charge code.

#### RX – PRESCRIBED FIRE

A prescribed fire is a planned fire (sometimes called a "controlled burn") is a form of land management in which fire is intentionally applied to vegetation.

#### IFM

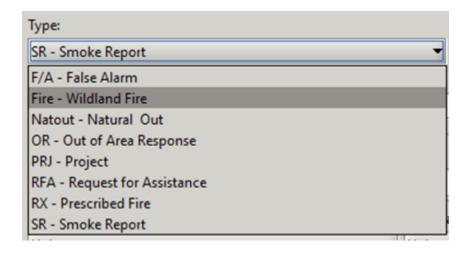

After Selecting the type, press save

#### WILDCAD

Select the appropriate type in the drop down menu.

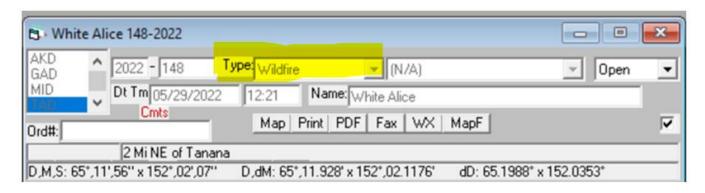

## **Status**

There are four main statuses used during the life of a fire. (There are later steps a supervisor will do to close out the fire completely.)

#### U - UNCONTAINED

All fire incidents auto populate as uncontained when created.

#### **C** – CONTAINED

Select 'C – Contained' when IC states that the fire has is contained. Also note in log.

#### T - CONTROLLED

Select 'T- Controlled' when IC states that the fire is controlled. Also note in log.

#### O - FIRE OUT - LAST NARRATIVE

Select 'O – Fire Out' when the IC states that the fire is called out. Also note in log.

#### **IFM**

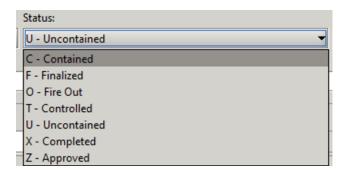

Each Status must be selected from the drop down and saved in order.

- 1. Reported
  - a. This time automatically updates when an incident is created
- 2. Contained
- 3. Controlled
- 4. Out

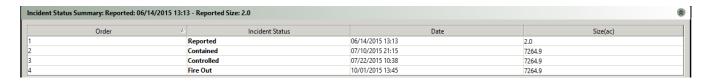

In the 'Incident Status Summary' in IFM, each status will be time and date stamped. IFM users can go into the 'Incident Status Summary' section of the IFM incident and adjust the time and date stamp to reflect actuals if not saved at the correct time.

If the incident is reported from an earlier date/time, change the "Reported" time and date to match.

#### WILDCAD

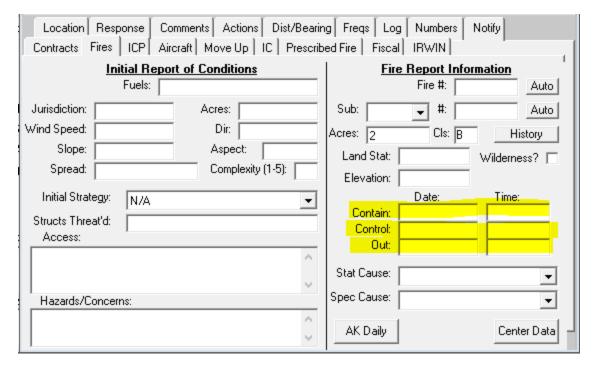

WildCAD users will update Contain, Control and Out dates and times in this field.

#### STATUS IN AK SIT REPORT

Status in the SIT Report is slightly different from IFM.

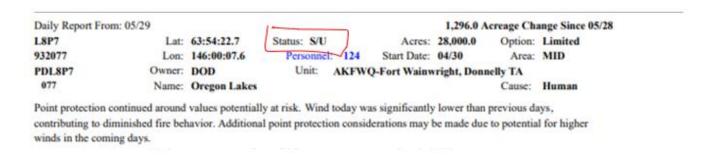

The first letter signifies if the fire is Staffed or Unstaffed.

S = Staffed, U = Unstaffed

The second letter signifies if the fire is Uncontained or Contained/Controlled

U = Uncontained, C = Contained/Controlled

#### **Fire Numbers**

#### WHAT IS A FIRE NUMBER?

A fire number and an incident number are the same. Each wildland fire requires a unique number to keep resources, orders, time, and other important information separated out by fire.

#### HOW TO OBTAIN A FIRE NUMBER

Fire Numbers are requested through AICC on the TTY. (see TTY section)

#### REMINDERS

- Only Fires and False Alarms receive fire numbers. Once a fire number has been issued for the incident, the incident will either become a Wildland Fire or a False Alarm by adjusting the Type field in the CAD.
- False Alarms can be charged to like a fire number.
- Smoke Reports <u>Do Not</u> receive a fire number unless an aircraft responds, or it is after hours and need a charge code.

#### **IFM**

Update fire numbers in IFM ASAP by deleting the smoke report number and typing the 6-digit fire number into the yellow 'Incident Number' field in IFM.

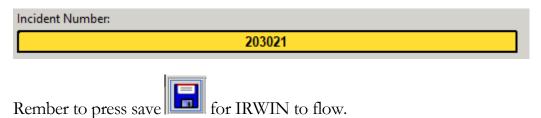

#### WILDCAD

Update fire numbers in WildCAD by entering in the last 3 digits of the fire number in the field next to the year field.

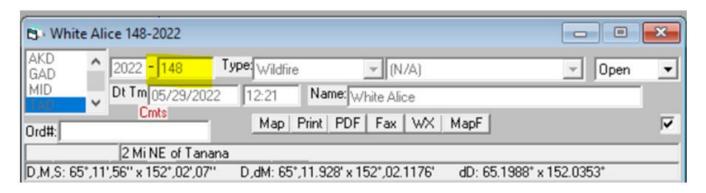

## **Size**

#### **CURRENT SIZE**

- Fires are always greater than or = to .1 acres
- .1 acre is the smallest number a fire can be in CAD
- When you start a smoke report, start your incident at .1 if no other size intel is available
- Change size info by updating the 'Current Size'/'Acres' field
- Save

#### POINT OF ORIGIN

- Ensure the point of origin is inside the perimeter
- Prompt field personnel for updated lat/long from Point of Origin (POO)

#### IFM

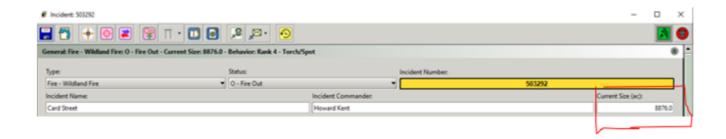

#### **WildCAD**

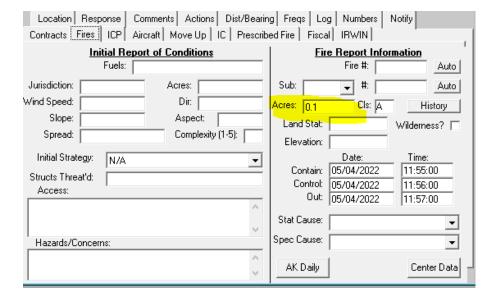

#### LAND STATUS

If a fire grows off the point of origin land status, secondary land statuses will have to be added to reflect this. GIS does this but users will see this information populate in IFM.

#### **IFM**

The 'Total Size' under 'Land Status' must match the 'Current Size' field. If there are no secondary land statuses, the 'Size' field in the 'Point of Origin Land Status' must match the 'Current Size' field.

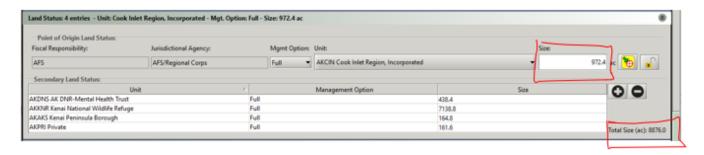

#### WildCAD

WildCAD only has a total 'acres' field. Their other land ownerships are broken out behind the scenes. Ensure that the total acres from GIS matches the 'Acres' field in WildCAD.

#### FIRE PERIMETERS

When an IC sizes up the fire, they report an estimated size. Larger fires may have more accurate mapping done by GIS. To confirm that the CAD has the most accurate size information, regularly check the 2023 Alaska Fire Ownerships for Fire Origins and Fire Perimeters on the AICC webpage to see the latest size information from GIS.

AICC > Predictive Services > Intelligence Reports> 2022 Fire Data> Fire Ownership

#### 2022 Alaska Fire Ownerships For Fire Origins and Fire Perimeters

This is based on Fire Perimeters, Fire Point Data, Management Options, and the Alaska Wildland Fire Jurisdictions Dataset

| Fire #           | Fire Code    | DNR    | USFS     | Fire Name          | Option             | Zone       | Acres          | Updated                             | -       | Owner Category Unit ID Unit Name |
|------------------|--------------|--------|----------|--------------------|--------------------|------------|----------------|-------------------------------------|---------|----------------------------------|
| 106              | PM70         | 201106 | PNPM70   | Happy Fire         | C                  | MSS        | 0.1            | 05/29 04:05                         | Private | AKPRI-Private                    |
|                  |              |        |          | No per             | rimeter owner      | breakdow   | n found for Ha | ppy Fire                            |         |                                  |
| 105              |              | 211105 | l l      | Deere Street       | С                  | FAS        | 0.6            | 05/20 06:05                         | Private | AKPRI-Private                    |
| Category         | Unit I       | 0      |          | Unit Name          | Option             | Ac         | res            | Source                              |         | Updated                          |
| Private          | AKPRI        |        |          | Private            | Critical           | (          | 0.59           | Mixed Metho                         | ods     | 05/20 10:05                      |
|                  |              |        |          |                    | Ownership          | p Breakdov | wn Size: 0.6   |                                     |         |                                  |
| 104              | PM75         | 211104 | PNPM75   | Chena Landing Loop | С                  | FAS        | 5.0            | 05/27 06:05                         | State   | AKAKS-Alaska Railroad            |
| Category         | Unit I       | D      |          | Unit Name          | Option             | Ac         | cres           | Source                              |         | Updated                          |
| State            | AKAKS        | 5      | Ala      | ska Railroad       | Critical           | 4          | 4.99           | Mixed Metho                         | ods     | 05/20 10:05                      |
|                  |              |        |          |                    | Ownership          | p Breakdov | wn Size: 5.0   |                                     |         |                                  |
| 103              |              | 201103 |          | Nana               | С                  | MSS        | 0.1            | 05/24 04:05                         | Private | AKPRI-Private                    |
|                  |              |        |          | No                 | perimeter own      | ner breakd | own found for  | Nana                                |         |                                  |
| 102              | PM66         | 201102 |          | Seagull            | С                  | MSS        | 0.1            | 05/20 04:05                         | Private | AKPRI-Private                    |
|                  |              |        |          | No p               | erimeter owne      | er breakdo | wn found for S | Seagull                             |         |                                  |
| 101              | PM7S         | 203101 | PNPM7S   | Olia Court         | С                  | KKS        | 1.5            | 05/23 16:05                         | Private | AKPRI-Private                    |
| Category         | Unit I       | D      |          | Unit Name          | Option             | I Ac       | cres           | Source                              |         | Updated                          |
| Private          | AKPRI        |        |          | Private            | Critical           | (          | 0.54           | GPS-Walke                           | ed      | 05/20 07:05                      |
| State            | AKDNS        | 5      | AK Dept. | Natural Resources  | Critical           | (          | 0.96           | GPS-Walke                           | ed      | 05/20 07:05                      |
|                  |              |        |          |                    | Ownership          | p Breakdor | wn Size: 1.5   |                                     |         |                                  |
| 100              |              | 203100 |          | lones              | С                  | KKS        | 0.1            | 05/21 17:05                         | Private | AKPRI-Private                    |
|                  |              |        |          |                    | perimeter own      |            |                |                                     |         |                                  |
| 099              |              | 203099 |          | Adele              | C                  | KKS        | 0.1            | 05/21 17:05                         | Private | AKPRI-Private                    |
|                  |              | 200000 |          |                    | perimeter own      |            |                |                                     |         |                                  |
|                  |              |        |          |                    |                    | _          |                |                                     |         |                                  |
| 098              | II comite vi | 201098 |          | hotgun             | C                  | MSS        | 0.2            |                                     | State A | KDTS-AK Dept. Transportation     |
| Category         | Unit I       |        |          | Unit Name          | Option<br>Critical |            | res            | Source<br>CDS Walked/F              | Drivon  | Updated OF/18 13:05              |
|                  |              |        | Private  |                    | Critical           |            |                | GPS-Walked/Driven GPS-Walked/Driven |         | 05/18 12:05                      |
| Private<br>State | AKDTS        |        |          | t. Transportation  | Critical           |            | 0.04           |                                     |         | 05/18 12:05                      |

#### Cause

The cause must be updated in the CAD. This may be stated in the initial size up but ask IC if unsure. Alaska currently maintains cause records up to Tier 3.

Make sure each box has a value in it when entering in IFM.

#### NATURAL

- Natural = Lightning
- The only natural cause of a fire is lightning.
- Check the lightning map to see of there have been any strikes in the past few days.
- AICC >Fire Weather > Lightning

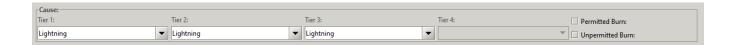

#### HUMAN

If a fire was <u>Not</u> caused by lightning, the fire is a 'human caused' fire. Human caused does not equal arson. For example, a raven that got electrocuted from a telephone wire and fell off and started a ground fire is a 'human' caused fire. If there has been no lightning in the fire location for an obvious amount of time, the fire cause is human.

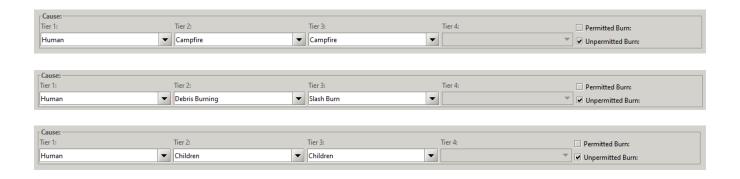

If a fire is known to be not natural but is still being investigated, update IFM to reflect this.

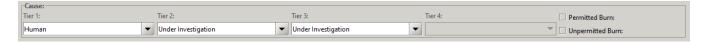

Users may need to dig around in specific and detail to find the right one. As you can see below, 'Miscellaneous' must be selected in Tier 2 to be able to select Structure in Tier 3.

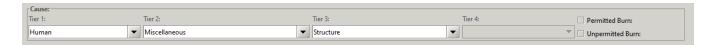

#### UNDETERMINDED

Cause is or 'Human' or 'Natural.' 'Undetermined' is allowed but please update as soon as better information becomes available. Only 'General Cause' shows on the report. 'Undetermined' is ok for a moment but change ASAP.

AICC is required to report causes to NICC and there are only two options: Human or Natural. If the cause is left as undetermined, educated guesses will be made for this reporting by the INTEL desk.

#### FALSE ALARM

Although false alarm is not an actual cause, if a fire is declared a 'false alarm,' select F/A in cause drop down menu.

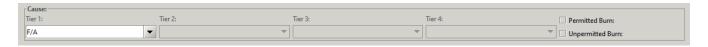

# **Initial Fire Strategy**

Initial Fire Strategy is the based on the actions taken in the first 12 hours of the IA. Initial Fire Strategy does not change even if the strategy changes later in the fire's life. This field is **not** the same as the "Strategy Field" in the 209 (which does change).

#### FULL SUPRESSION

Take suppression action within the first 12 hours.

#### POINT ZONE PROTECTION

Protects specific assets or highly valued resources from the wildfire without directly halting the continued spread of the wildfire.

#### **CONFINE**

Restrict the wildfire within determined boundaries, established either prior to, or during the fire. These identified boundaries will restrict the fire, with no action being taken to put the fire out.

#### MONITOR

To observe fire but take no action due to lack of resources, land status, or values at risk, etc.

Ask a supervisor what to select for 'Initial Fire Strategy.'

# **Charge Codes**

#### DOI CODE

When federal resources are responding to a fire, including federal tactical aircraft, the 'Fire Code Request' button must be pushed and then saved. This may take up to several minutes, but the DOI Fire Code field will populate. All required fields must be populated for this to work.

#### **USFS CODE**

Once the DOI code has populated in IFM, add the code in the USFS field below regardless of known FS employees on the fire. Add the prefix "PN" to the beginning of the code for fire on State Protection.

#### **IFM**

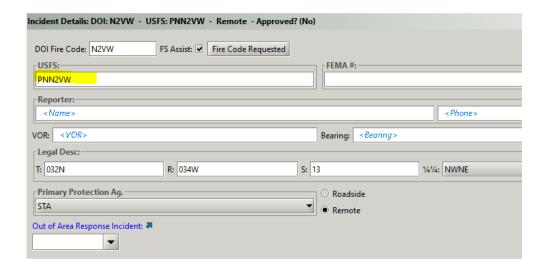

#### WILDCAD

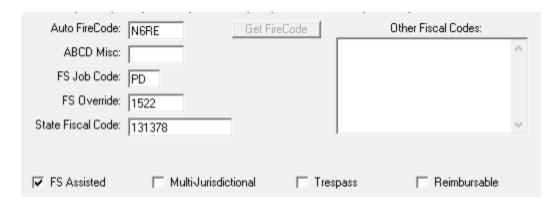

#### AICC WEB

These codes populate on the AICC website.

AICC>Predictive Services>Intelligence Reports>2022 Fire Data>Alaska Fire Numbers.

Predictive Services - Intelligence - 2022 Alaska Fire Charge Codes

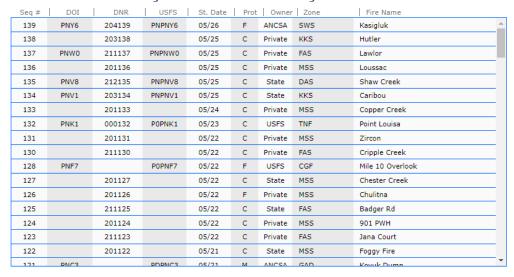

It is important to keep the fire numbers updated in IFM so that resources can find their charge codes when referring to this list.

# **Calling a Fire Out**

When the IC calls a fire out in the field, take the following steps to call the fire out the CAD.

- Change Status to 'Out' in CAD
- Make sure all required fields in CAD are populated
- Write final narrative for fire
- Enter "0" in Daily person's box
- Enter cost
- Press complete button the button will turn from red to gray after it has been pressed

#### IFM

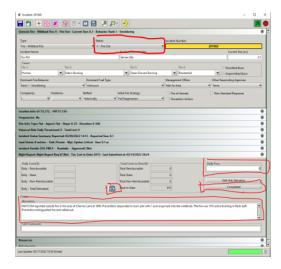

## **False Alarms**

- The status 'False Alarm' is appropriate to utilize when a fire number has been requested from AICC but no actual fire was found.
- Time can be charged to False Alarm numbers.
- False Alarms should be closed out in CAD ASAP. Make sure you follow all steps to properly close out a False Alarm.

#### **IFM**

- Change Type to 'F/A False Alarm'
- Set Status to 'Uncontained'
- Add fire Number
- Leave IC name blank or remove IC name
- Add 'F/A' in front of Incident Name
- Ensure 'Current Size'/ 'Acres' Field is set at zero
- Remove all dates under Incident Status Summary with exception to the 'Reported' date/time
- Change Cause to 'F/A'
- Press Save

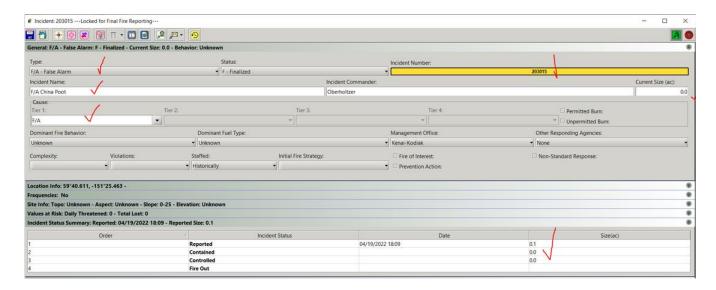

After you have changed your fire to a False Alarm, add cost and press the complete button to close out.

No narrative required for a false alarm.

# **Notify AICC of F/A**

When a fire number becomes a False Alarm, notify AICC via the TTY.

For example:

AICC Fire # 201154 is F/A PAQ, KKH, 5/30/22 15:15

Numbering false alarms is an old practice that is no longer needed.

# **Narratives & Night Report**

A narrative is a brief written snapshot of the fire. All 'New' and 'Staffed' fires require a daily night report, as well as fires called 'out' that day. These narratives feed to the AICC SIT Report and the AICC Wildland Fire Dashboard.

The night report is the package of a narrative, cost, and amount of personnel spending the night completed in IFM of WildCAD.

# **Components of a Narrative**

The daily narrative is a brief synopsis of the fire during the previous operational period. The narratives are compiled in the daily Alaska Situation Report and the AICC Wildland Fire Dashboard that is accessed by both fire personnel and the public. Use complete sentences and correct grammar.

Use this as a guide to writing night reports. Not everything in the log is pertinent to the night report.

- 1. Time (if critical part of picture)
- 2. Who discovered or reported the fire (no names)
- 3. General location
- 4. Size
- 5. Behavior
- 6. Fuels
- 8. Weather
- 9. Resources and values at risk
- 10. Response OR nonstandard response due to ... (What was the response? If it was nonstandard why? Ex No smoke jumpers available, no crews avail, no aircraft, etc.)

Give good descriptions of fire behavior and fuels. This helps the weather and fuels people to hone their forecasts.

Narratives and other information are setting a scene. If a narrative states that a village evacuation is going on and the fire is only .1 acre in the CAD....hmmm. The public now has access to most of the same tools we have. Look at the VIIRS heat signatures and make a guess, it doesn't even have to be that close, just enough to make the point.

## **IFM**

In IFM, narratives will be entered into the 'Narrative' field in the 'Night Report' section of the incident. Type your narrative in a Word document first and copy and paste into 'Narrative' field to catch spelling and grammar mistakes.

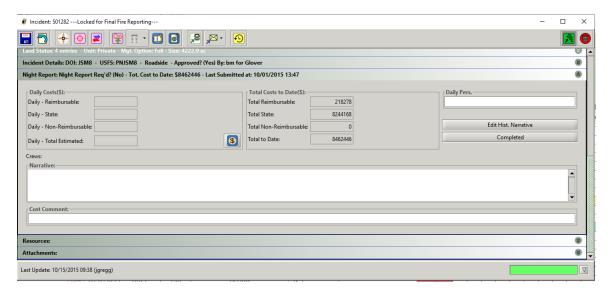

## **WildCAD**

In WildCAD, the narrative will be entered into the 'AK Daily' field. Make sure correct date is selected.

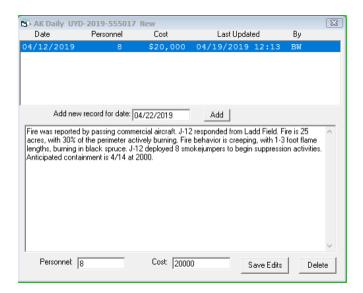

# Names & Spelling

- No Names of individual people unless T1 or 2 IC name. Legal ramifications.
- Name VFD cooperators they love the glory of their name in lights!
- May use names of Crew and Mods such as White Mountain and Alpha Squad
- Spell out the words demobilization and precipitation

# **Capital Letters**

- Cardinal directions are capitalized but the word is not always capitalized. NW, SW, SE,
   NE, northeast, southeast.... north side of the fire
- white spruce, black spruce, birch, (these words are not capitalized)
- Forestry and Prevention (these words are capitalized)
- Limited, Modified, Full, Critical (these options are capitalized)

# **Finishing Details**

To complete the night report:

#### IFM

- Add the number of people remaining overnight on the fire in the 'Daily Pers.' field
- Press the 'Completed' button to push to IRWIN. The 'Completed' button will gray out once it has been pushed.

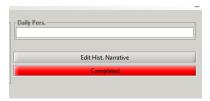

#### CONFIRM NIGHT REPORT SUBMITTED

To confirm completed button was pushed and all information flowed though IFM, press the yellow 'history' button.

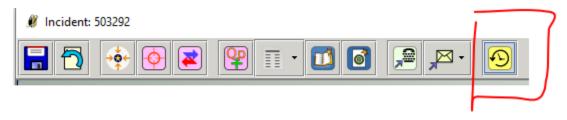

The Blue Line indicates that the complete button has been pushed and information is flowing through IRWIN for that date.

If no blue line in today's date, no narrative will not show up on Incident Report.

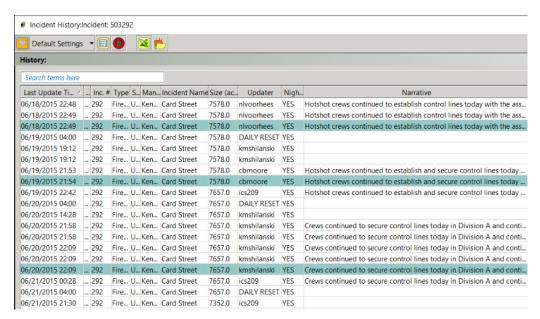

# **WildCAD**

- Add the number of personnel remaining overnight in the 'Personnel' field
- Press 'Save Edits'

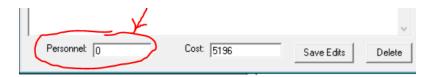

## **Fire Report & Narrative Examples**

#### **Examples:**

#### **NEWLY DISCOVERED FIRES:**

At 1345 a commercial aircraft pilot reported seeing a new fire located approximately 45 miles southwest of Beaver. The fire was approximately 2-3 acres in size, 85% active and burning in white spruce and tundra. The fire plotted in a Full management option area, and it was determined that action needed to be taken. One load of smokejumpers was delivered by smokejumper aircraft J-66 along with zone helitack personnel with helicopter N34954. No additional resources were requested.

# FIRE LOCATION IN A LIMITED FIRE MANAGEMENT OPTION AREA:

At 1517 zone detection aircraft N114MN discovered the fire located approximately 45 miles south of the village of Selawik. The fire was approximately 10 acres in size, creeping and smoldering in tundra and black spruce and located in a Limited management option area. No action taken.

At 1630 smokejumper patrol aircraft J-17 discovered the fire located 13 miles east of the village of Ambler. The fire was approximately 15 acres in size, backing and torching in black spruce and located in a Full management option area. It was determined that action needed to be taken. At 1654 eight smokejumpers were delivered by J-17. Smokejumpers worked to achieve containment and no further resources were needed.

# FIRE LOCATED IN A CRITICAL FIRE MANAGEMENT OPTION AREA:

At 1212 a private citizen from the village of Nulato reported a wildfire located about 1/4 mile from the end of the Nulato airstrip. The fire was approximately 3 to 5 acres in size, running and torching in black spruce and located in a Critical management option area. It was determined that action needed to be taken. One load of smokejumpers, 2 CL-215 scoopers and Air Attack resources responded and were able to achieve partial containment of the fire by 2200.

# UPDATES: ON-GOING FIRES WHEN OBSERVATIONS WERE MADE:

At 1833 the fire was flown by zone surveillance aircraft N9011N. The fire was 30% active, creeping and backing with 3–5-foot flame lengths. The fire size had increased to approximately 550 acres.

The digitized fire perimeter was updated revealing a new size of 475 acres.

Observed fire behavior included smoldering in tundra along the northwest perimeter, creeping in black spruce within the southeast corner single tree torching in black spruce throughout the interior.

At 1833 the fire was flown by zone surveillance aircraft N9011N. There was no smoke showing.

# AICC Daily Situation (SIT) Report

## What is the SIT Report?

The SIT Report is a daily (during fire season) report created by AICC that "captures incident activity and resource status information in summary form" from the day before. Think of it like reading a newspaper, you are getting all the news that occurred the previous day.

## **Locating the SIT REPORT**

To locate the AICC SIT Report, go to the AICC homepage and select AICC Situation Report.

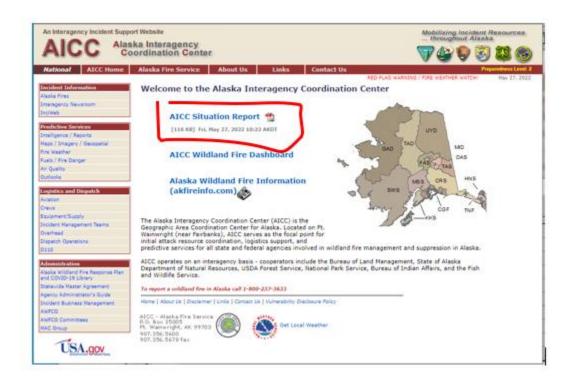

## **Sections of the SIT Report**

## **First Page**

The first page of the AICC SIT Report provides a snapshot of the New, Out, Active, and Merged fires for each area or zone from the day before. This page breaks down the fires by AFS, STATE, and FS.

| Preparedness<br>Level 2   | Alaska Interagency Coordination Center<br>Situation Report<br>Thursday - 05/30/2019 |     |        |        |     |           |           |  |
|---------------------------|-------------------------------------------------------------------------------------|-----|--------|--------|-----|-----------|-----------|--|
| Wildland Fires            | New                                                                                 | Out | Active | Merged |     | YTD Fires | YTD Acres |  |
| Alaska Fire Service (AFS) | 0                                                                                   | 0   | 9      | 0      |     | 42        | 29,608.3  |  |
| GAD (Galena Zone)         | 0                                                                                   | 0   | 0      | 0      |     | 1         | 196.2     |  |
| MID (Military)            | 0                                                                                   | 0   | 6      | 0      |     | 36        | 28,022.6  |  |
| TAD (Tanana Zone)         | 0                                                                                   | 0   | 1      | 0      |     | 2         | 1,318.9   |  |
| UYD (Upper Yukon Zone)    | 0                                                                                   | 0   | 2      | 0      |     | 3         | 70.6      |  |
| State of Alaska (DOF)     | 1                                                                                   | 2   | 5      | 0      |     | 89        | 3,634.3   |  |
| CRS (Copper River)        | 0                                                                                   | 0   | 0      | 0      |     | 5         | 3.8       |  |
| DAS (Delta)               | 0                                                                                   | 0   | 0      | 0      |     | 8         | 21.1      |  |
| FAS (Fairbanks)           | 0                                                                                   | 1   | 0      | 0      |     | 14        | 12.5      |  |
| KKS (Kenai)               | 1                                                                                   | 1   | 2      | 0      |     | 19        | 7.3       |  |
| MSS (AnchorageMatSu Area  | a) 0                                                                                | 0   | 0      | 0      |     | 30        | 40.5      |  |
| SWS (Southwest)           | 0                                                                                   | 0   | 0      | 0      |     | 5         | 145.2     |  |
| TAS (Tok)                 | 0                                                                                   | 0   | 3      | 0      |     | 8         | 3,403.9   |  |
| Forest Service (USFS)     | 0                                                                                   | 0   | 2      | 0      |     | 7         | 4.6       |  |
| TNF (Tongass)             | 0                                                                                   | 0   | 2      | 0      |     | 7         | 4.6       |  |
| Statewide Totals          | 1                                                                                   | 2   | 16     | 0      |     | 138       | 33,247.2  |  |
| Active Wildfires:         |                                                                                     |     |        |        | i   |           |           |  |
| Protection Summary:       | CRI                                                                                 | FUL | MOD    | 1      | LIM | NoEntry   | TOTAL     |  |
| AFS Protection:           | 0                                                                                   | 1   | 1      |        | 7   | 0         | 9         |  |
| DOF Protection:           | 2                                                                                   | 0   | 0      |        | 3   | 0         | 5         |  |
| USFS Protection:          | 0                                                                                   | 1   | 1      |        | 0   | 0         | 2         |  |
| Protection Totals:        | 2                                                                                   | 2   | 2      |        | 10  | 0         | 16        |  |

Page 1 Thursday 05/30/2019 Generated At: 8:50

## **Second Page**

The second page of the SIT report provides a fire status summary, an acreage summary of active fires, a prescribed fire summary and a tally of the fire causes.

Note that there are only Human caused fires and lightning caused fires.

| tive Fires Status Su    | •                   |                |           |                 |          |               |  |
|-------------------------|---------------------|----------------|-----------|-----------------|----------|---------------|--|
|                         |                     | ffed           |           |                 | nstaffed |               |  |
|                         | Contained (S/C)     | Uncontained (S | i/U)      | Contained (U/C) | Unconta  | ined (U/U)    |  |
| AFS Protection:         | 0                   | 1              |           | 0               |          | 8             |  |
| DOF Protection:         | 0                   | 0              |           | 2               |          | 3             |  |
| USFS Protection:        | 0                   | 1              |           | 1               |          | 0             |  |
| Status Totals:          | 0                   | 2              |           | 3               |          | 11            |  |
| active Fires Acreage S  | Summary             |                |           |                 |          |               |  |
|                         |                     |                | Acres     | Acreage Cl      | hange    |               |  |
| 1 New                   |                     |                | 0.1       |                 |          |               |  |
| 2 Staffed               |                     |                | 28,004.0  |                 | 0.0      |               |  |
| 13 Monitor              |                     |                | 4,766.6   |                 | 15.3     |               |  |
| 2 Out                   |                     |                | 0.8       |                 | 0.0      |               |  |
| 2 Prescribed            |                     |                | 13,615.0  | 2               | ,759.0   |               |  |
| 20 Fires                |                     | Total Acres:   | 46,386.5  |                 |          |               |  |
| rescribed Fires         |                     |                |           |                 |          |               |  |
|                         | Y                   | TD Fires Y     | TD Acres  | New             | Active   | Out Yesterday |  |
| Military                |                     | 2              | 15,165.0  | 0               | 1        | 0             |  |
| State of Alaska         |                     | 1              | 4.0       | 0               | 1        | 0             |  |
| Fuels Management Totals | :                   | 3              | 15,169.0  | 0               | 2        | 0             |  |
|                         |                     |                |           |                 |          |               |  |
| Cause Summary For       | All Fires (Includes | Merged Fires   | But Not 1 | Prescribed Fire | s)       |               |  |
|                         | Human: 127          | 28,453.8       | Acres     |                 |          |               |  |
| I                       | ightning: 11        | 4,793.4        |           |                 |          |               |  |
| Total:                  | 138                 | 33,247,2       | Acres     |                 |          |               |  |

Page 2 of 8 Thursday 05/30/2019 Generated At: 8:50

#### **New Fires**

This section is for 'New' fires that started the day before. For this example, this SIT Report is from 5/30/2019 so the 'New' fires are from 5/29/19. Most of the labels are self-explanatory but pay special attention to the 'Status' section. The first letter is for Staffed (S) or Unstaffed (U) and the second letter is for Uncontained (U) or Contained Controlled (C). Note that contained controlled is one status, not separate like in IFM.

1 new fire totaling .1 acres.

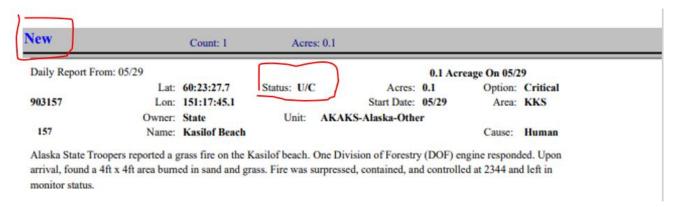

- Fire number is 903157
- This fire started the day before (5/29) because it is in the 'New' section of the SIT Report. See Start Date.
- Charge codes
- Location Lat/Long
- Owner State
- Name of Fire Kasilof Beach
- Status Unstaffed / Contained Controlled (U/C)
- Acres .1
- Start date 5/29/19
- Unit AKAKS

- Option Critical
- Area Kenai
- Cause Human (only 1 tier in AICC SIT Report)

#### **Staffed Fires**

This page lists the fires that are staffed or have people remaining overnight on them. You can also see that there is the number of personnel listed for each fire in blue. Under Status, these fires all start with the letter "S" indicting they are staffed. Entering a number in the 'Daily Pers.' or 'Personnel' field will send a fire to the 'Staffed' section of the SIT Report.

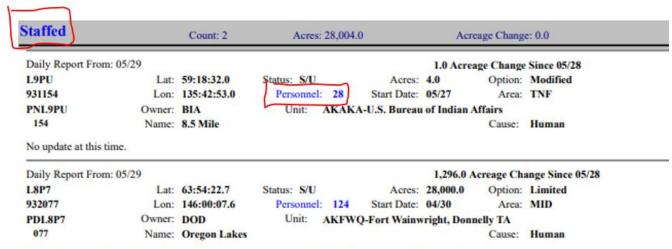

Point protection continued around values potentially at risk. Wind today was significantly lower than previous days, contributing to diminished fire behavior. Additional point protection considerations may be made due to potential for higher winds in the coming days.

- All fires on the Staffed page have personnel remaining overnight. Entering a number in the 'Daily Pers.' field in IFM or the 'Personnel' field in WildCAD to ensure this fire populates in the 'Staffed' section. This number appears in blue in the 'Staffed' section of the SIT Report.
- Fire 931154 does not have a narrative (E) If a user does not enter a narrative, INTEL will attempt to read logs and scrape something together if they have time...

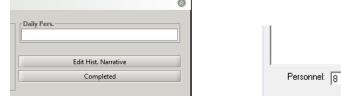

#### **Monitor Fires**

The fires that populate the 'Monitor' section of the SIT Report are unstaffed and monitored by the area. This is understood because they are in the 'Monitor' section of the SIT report, their 'Status' starts with a 'U' for Unstaffed, and there in no personnel count. The SIT Report also state "These fires are currently in monitor status." Writing "This fire remains in monitor status" again in the narrative is repetitive and adds no new information.

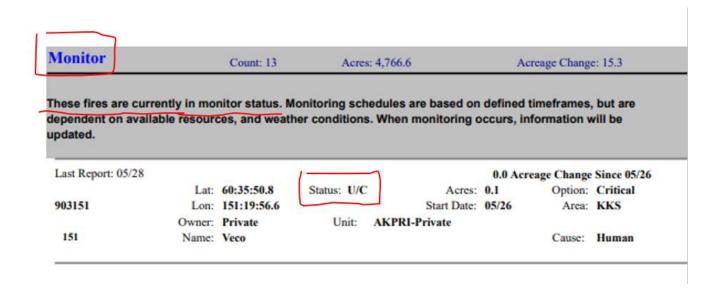

There are 13 fires in monitor status with a total of 4,766.6 acres.

#### FIRE REMAINS IN MONITOR STATUS

"Fire remains in monitor status" can become repetitive and redundant. Below is an example of a fire report where this phrase is used repeatedly along with the status of 'U/U' meaning Unstaffed/Uncontained. We as fire personnel monitor <u>all</u> fires that we know of ©

|                       |                                                                | Daily Fir                                    | re Summaries                                                   |
|-----------------------|----------------------------------------------------------------|----------------------------------------------|----------------------------------------------------------------|
| Day                   | Status                                                         | Acres Personnel                              | Daily Cost Incident Commander                                  |
| 7/11/13               | U/U                                                            | 1,137.0                                      |                                                                |
|                       | was last observed 7/9,<br>he fire is in monitor status.<br>U/U | -                                            | W, minimal fire activity with some under burning, no acreage   |
| gains. T              | he fire is in monitor status.                                  |                                              | W, minimal fire activity with some under burning, no acreage   |
| 7/13/13               | U/U                                                            | 1,208.0                                      | and the second and should be because in course                 |
|                       | emains in monitor status.                                      | 1,208.0                                      | ne perimeter was mapped and showed an increase in acreage.     |
|                       | was flown by N9011N or The fire remains in monito              |                                              | visible. The perimeter was mapped and showed an increase in    |
|                       | was flown by N40HU on                                          | 7/15. The fire had a few isola               | ated smokes on the southwest side. The fire remains in monitor |
| 7/16/13               |                                                                | 1,208.0                                      |                                                                |
| The fire status.      | was flown by N40HU on                                          | 7/16. The fire had a few isolo               | ated smokes on the southwest side. The fire remains in monitor |
| 7/17/13               | U/U                                                            | 1,207.9                                      |                                                                |
| 7/18/13               | U/U                                                            | 1,207.9                                      | <del></del>                                                    |
| The fire v<br>7/19/13 | Was flown by N40HU on 7/1                                      | 16. The fire remains in monitor s            | tatus.                                                         |
| The fire v<br>7/20/13 | was flown by N40HU on 7/1                                      | 16. The fire remains in monitor s<br>1,207.9 | tatus.                                                         |
| The fire v<br>7/21/13 | was flown by N40HU on 7/1                                      | 16. The fire remains in monitor s<br>1,207.9 | otatus.                                                        |
| The fire v            | was flown by N40HU on 7/1                                      | 16. The fire remains in monitor s            | status.                                                        |
| The fire v            | was flown by N40HU on 7/1                                      | 16. The fire remains in monitor s            | status.                                                        |
| The fire v            | was flown by N40HU on 7/1                                      | 16. The fire remains in monitor s            | atatus.                                                        |
| The fire v            | was flown by N40HU on 7/1                                      | 16. The fire remains in monitor s            | itatus.                                                        |
|                       | was flown by N40HU.                                            | Minimal activity was reporte                 | d with isolated pockets of smoke on the NW edge. The fire      |
| 7/26/13               | U/U                                                            | 1,207.9                                      | <b>_</b>                                                       |
| 7/27/13               | <u> </u>                                                       | fire remains in monitor status.<br>1,207.9   |                                                                |
| The fire v<br>7/28/13 | was last flown on 7/25. The                                    | e fire remains in monitor status.<br>1,207.9 |                                                                |
| The fire v<br>7/29/13 | was last flown on 7/25. The                                    | e fire remains in monitor status.<br>1,207.9 |                                                                |
|                       |                                                                |                                              |                                                                |

43

4 Of 11

Generated On: 05/17/22

#### **Out Fires**

Fires listed in this section were called out the day before.

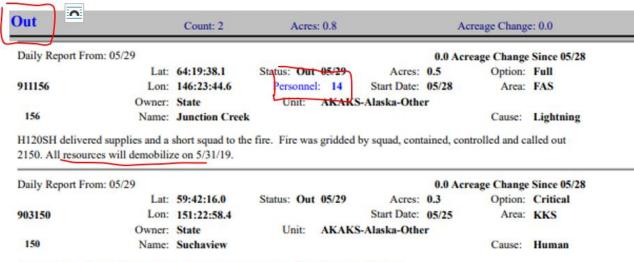

Personnel checked the fire and found no heat and no smokes. The fire was called out.

Seeing personnel on an 'Out' fire is questionable. Fire 911156 was called out but still has 14 personnel. The narrative explains that they will be demobilizing the next day.

#### **Prescribed Fires**

This section is for Prescribed fires. The heading is Prescribed and the Status as RX.

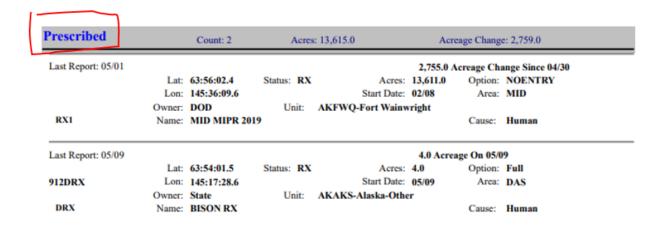

- Treat RX fires like a Wildfire. They get an incident and an incident number (but not from AICC)
- "RX" must be in the name
- Last 3 characters of fire number must have a numeral so easy to decipher on map
- Daily narrative if there was activity
- Daily cost
- Update acres daily as they are treated "burned"

# **AICC SIT Report Example**

## 5.31.2019

Preparedness Level 2 Alaska Interagency Coordination Center Situation Report Thursday - 05/30/2019

| Wildland Fires            | New | Out | Active | Merged | YTD Fires | YTD Acres |
|---------------------------|-----|-----|--------|--------|-----------|-----------|
| Alaska Fire Service (AFS) | 0   | 0   | 9      | 0      | 42        | 29,608.3  |
| GAD (Galena Zone)         | 0   | 0   | 0      | 0      | 1         | 196.2     |
| MID (Military)            | 0   | 0   | 6      | 0      | 36        | 28,022.6  |
| TAD (Tanana Zone)         | 0   | 0   | 1      | 0      | 2         | 1,318.9   |
| UYD (Upper Yukon Zone)    | 0   | 0   | 2      | 0      | 3         | 70.6      |
| State of Alaska (DOF)     | 1   | 2   | 5      | 0      | 89        | 3,634.3   |
| CRS (Copper River)        | 0   | 0   | 0      | 0      | 5         | 3.8       |
| DAS (Delta)               | 0   | 0   | 0      | 0      | 8         | 21.1      |
| FAS (Fairbanks)           | 0   | 1   | 0      | 0      | 14        | 12.5      |
| KKS (Kenai)               | 1   | 1   | 2      | 0      | 19        | 7.3       |
| MSS (AnchorageMatSu Area) | 0   | 0   | 0      | 0      | 30        | 40.5      |
| SWS (Southwest)           | 0   | 0   | 0      | 0      | 5         | 145.2     |
| TAS (Tok)                 | 0   | 0   | 3      | 0      | 8         | 3,403.9   |
| Forest Service (USFS)     | 0   | 0   | 2      | 0      | 7         | 4.6       |
| TNF (Tongass)             | 0   | 0   | 2      | 0      | 7         | 4.6       |
| Statewide Totals          | 1   | 2   | 16     | 0      | 138       | 33,247.2  |
| Active Wildfires:         |     |     |        |        | 1         |           |
| Protection Summary:       | CRI | FUL | MOD    | LI     | M NoEntry | TOTAL     |
| AFS Protection:           | 0   | 1   | 1      |        | 7 0       | 9         |
| DOF Protection:           | 2   | 0   | 0      |        | 3 0       | 5         |

| Protection Summary: | CRI | FUL | MOD | LIM | NoEntry | TOTAL |
|---------------------|-----|-----|-----|-----|---------|-------|
| AFS Protection:     | 0   | 1   | 1   | 7   | 0       | 9     |
| DOF Protection:     | 2   | 0   | 0   | 3   | 0       | 5     |
| USFS Protection:    | 0   | 1   | 1   | 0   | 0       | 2     |
| Protection Totals:  | 2   | 2   | 2   | 10  | 0       | 16    |

Page 1

Thursday 05/30/2019

Generated At: 8:50

#### Active Fires Status Summary

|                  | Stat            | ffed              | Uns             | taffed            |
|------------------|-----------------|-------------------|-----------------|-------------------|
|                  | Contained (S/C) | Uncontained (S/U) | Contained (U/C) | Uncontained (U/U) |
| AFS Protection:  | 0               | 1                 | 0               | 8                 |
| DOF Protection:  | 0               | 0                 | 2               | 3                 |
| USFS Protection: | 0               | 1                 | 1               | 0                 |
| Status Totals:   | 0               | 2                 | 3               | 11                |

#### Active Fires Acreage Summary

|    |            | •                     |                |
|----|------------|-----------------------|----------------|
|    |            | Acres                 | Acreage Change |
| 1  | New        | 0.1                   |                |
| 2  | Staffed    | 28,004.0              | 0.0            |
| 13 | Monitor    | 4,766.6               | 15.3           |
| 2  | Out        | 0.8                   | 0.0            |
| 2  | Prescribed | 13,615.0              | 2,759.0        |
| 20 | Fires      | Total Acres: 46,386.5 | 5              |

#### Prescribed Fires

|                          | YTD Fires | YTD Acres | New | Active | Out Yesterday |
|--------------------------|-----------|-----------|-----|--------|---------------|
| Military                 | 2         | 15,165.0  | 0   | 1      | 0             |
| State of Alaska          | 1         | 4.0       | 0   | 1      | 0             |
| Fuels Management Totals: | 3         | 15,169.0  | 0   | 2      | 0             |

#### Cause Summary For All Fires (Includes Merged Fires But Not Prescribed Fires)

Human: 127 28,453.8 Acres Lightning: 11 4,793.4 Acres Total: 138 33,247.2 Acres

Page 2 of 8 Thursday 05/30/2019 Generated At:

8:50

New Count: 1 Acres: 0.1

| Daily Report From: 05/29 | Lat: 60:23:27.7 | Status: U/C | Acres: 0.1 | Option: Critical | 903157 | Lon: 151:17:45.1 | Status: U/C | Start Date: 05/29 | Area: KKS

Owner: State Unit: AKAKS-Alaska-Other

157 Name: Kasilof Beach Cause: Human

Alaska State Troopers reported a grass fire on the Kasilof beach. One Division of Forestry (DOF) engine responded. Upon arrival, found a 4ft x 4ft area burned in sand and grass. Fire was surpressed, contained, and controlled at 2344 and left in monitor status.

Staffed Count: 2 Acres: 28,004.0 Acreage Change: 0.0

Daily Report From: 05/29 1.0 Acreage Change Since 05/28 Option: Modified L9PU Lat: 59:18:32.0 Status: S/U Acres: 4.0 931154 Lon: 135:42:53.0 Personnel: 28 Start Date: 05/27 Area: TNF PNL9PU Owner: BIA Unit: AKAKA-U.S. Bureau of Indian Affairs 154 Name: 8.5 Mile Cause: Human

No update at this time.

Daily Report From: 05/29 1,296.0 Acreage Change Since 05/28

 L8P7
 Lat:
 63:54:22.7
 Status:
 S/U
 Acres:
 28,000.0
 Option:
 Limited

 932077
 Lon:
 146:00:07.6
 Personnel:
 124
 Start Date:
 04/30
 Area:
 MID

 PDL8P7
 Owner:
 DOD
 Unit:
 AKFWQ-Fort Wainwright, Donnelly TA
 Cause:
 Human

Point protection continued around values potentially at risk. Wind today was significantly lower than previous days, contributing to diminished fire behavior. Additional point protection considerations may be made due to potential for higher winds in the coming days.

Crew: Gannett Glacier Type: T2 IA Assigned: 05/19
Crew: Tanana Chiefs Type: T2 IA Assigned: 05/26

| Monitor | Count: 13 | Acres: 4.766.6 | Acreage Change: 15.3 |
|---------|-----------|----------------|----------------------|
|         |           |                |                      |

These fires are currently in monitor status. Monitoring schedules are based on defined timeframes, but are dependent on available resources, and weather conditions. When monitoring occurs, information will be updated.

| Last Report: 05/28         |        |                |             |                    | 0.0 Ac     | reage Change  | Since 05/26    |
|----------------------------|--------|----------------|-------------|--------------------|------------|---------------|----------------|
|                            | Lat:   | 60:35:50.8     | Status: U/C | Acres:             | 0.1        | Option:       | Critical       |
| 903151                     | Lon:   | 151:19:56.6    |             | Start Date:        | 05/26      | Area:         | KKS            |
|                            | Owner: | Private        | Unit:       | AKPRI-Private      |            |               |                |
| 151                        | Name:  | Veco           |             |                    |            | Cause:        | Human          |
|                            |        |                |             |                    |            |               |                |
| Last Report: 05/28         |        |                |             |                    | 88.0 A     | creage Chang  | ge Since 05/26 |
| L9L6                       | Late   | 68:02:12.4     | Status: U/U | Acres:             |            |               | Limited        |
| 1.71.0                     |        | 141:55:06.6    | Dillian Cro | Start Date:        |            |               | UYD            |
|                            |        | USFWS          | Unit:       | AKARR-Arctic Natio | 001-0      |               | CID            |
| 147                        |        | Winter         | Omt.        | AKAKK-Arcuc Maul   | mai winu   |               | Lightning      |
| 147                        | Name:  | winter         |             |                    |            | Cause:        | Lightning      |
| Last Report: 05/25         |        |                |             |                    | 0.0.40     | reage Change  | Since 05/23    |
| Last report: 03/23         | Late   | 63:22:06.0     | Status: U/U | Acres:             |            |               | Limited        |
| 012144                     |        |                | Status: U/U | Start Date:        |            |               |                |
| 913144                     |        | 141:33:46.3    | XX-2-       |                    |            | Area:         | IAS            |
| ***                        | Owner: |                | Unit:       | AKAKS-Alaska-Othe  | er         |               | *****          |
| 144                        | Name:  | South Fork La  | due         |                    |            | Cause:        | Lightning      |
| Last Danort: 05/22         |        |                |             |                    | 014-       | mana O- 05°   | 22             |
| Last Report: 05/23<br>L9KG | T -t-  | 63:56:15.1     | Status: U/U | Acres:             |            | reage On 05/2 |                |
| L9KG                       |        |                | Status: U/U |                    |            | Option:       |                |
|                            |        | 145:36:10.1    |             | Start Date:        |            |               | MID            |
|                            | Owner: |                | Unit:       | AKFWQ-Fort Wainv   | vright, Do |               |                |
| 142                        | Name:  | BAX 3          |             |                    |            | Cause:        | Human          |
| Last Report: 05/26         |        |                |             |                    | 0.0.40     | reage Change  | Singa 05/24    |
| L9J2                       | Late   | 58:27:31.0     | Status: U/C | Acres:             |            | Option:       |                |
| 931140                     |        | 134:46:39.0    | Status. U/C | Start Date:        |            | Area:         |                |
| PNL9J2                     |        |                | TT-14       |                    |            |               | INF            |
| 140                        |        | County         | Unit:       | AKAKS-Juneau, City | y and Bor  |               |                |
| 140                        | Name:  | BREADLINE      |             |                    |            | Cause:        | Human          |
| Last Report: 05/25         |        |                |             |                    | 0.0 Ac     | reage Change  | Since 05/22    |
| East Report. 05/25         | Late   | 63:36:27.0     | Status: U/U | Acres:             |            |               | Limited        |
| 913139                     |        | 141:39:08.7    | Status. 0/0 | Start Date:        |            | Area:         |                |
| 713137                     | Owner: |                | Their       | AKAKS-Alaska-Othe  |            | Area:         | 100            |
| 120                        |        |                | Unit:       | AKAKS-Alaska-Otho  | er         |               | *****          |
| 139                        | Name:  | East Fork Deni | nison       |                    |            | Cause:        | Lightning      |
| Last Report: 05/27         |        |                |             |                    | 0.0 40     | reage Change  | Since 05/25    |
| L9HA                       | Late   | 62:59:48.6     | Status: U/U | Acres              | 3,000.0    |               | Limited        |
|                            |        |                | Status. U/U |                    | -,         |               |                |
| 913133                     |        | 141:03:36.6    | ** **       | Start Date:        |            | Area:         | IAS            |
| 422                        | Owner: |                | Unit:       | AKAKS-Alaska-Othe  | er         | -             |                |
| 133                        | Name:  | McArthur Cree  | ek          |                    |            | Cause:        | Lightning      |
| Last Report: 05/26         |        |                |             |                    | 004-       | roago Charm   | Since 05/24    |
| Last Report: 05/26         | Tues   | (5.20.17.4     | Status 1100 | A                  |            | reage Change  |                |
| L9GV                       |        | 65:20:17.4     | Status: U/U |                    | 1,295.0    |               | Limited        |
| 931132                     |        | 154:35:49.2    | ** *        | Start Date:        |            | Area:         | TAD            |
|                            | Owner: |                | Unit:       | AKAKS-Alaska-Othe  | er         |               |                |
| 132                        | Name:  | Melozitna      |             |                    |            | Cause:        | Lightning      |
|                            |        |                |             |                    |            |               |                |

Page 5 of 8 Thursday 05/30/2019 Generated At: 8:50

Monitor Count: 13 Acres: 4,766.6 Acreage Change: 15.3

These fires are currently in monitor status. Monitoring schedules are based on defined timeframes, but are dependent on available resources, and weather conditions. When monitoring occurs, information will be updated.

| Last Report: 05/15 |        |              |                 |                  | 15.0 A    | Acreage On 05  | /15         |
|--------------------|--------|--------------|-----------------|------------------|-----------|----------------|-------------|
| L898               | Lat:   | 63:59:24.4   | Status: U/U     | Acres:           | 15.0      | Option:        | Limited     |
|                    | Lon:   | 146:25:45.1  |                 | Start Date:      | 05/15     | Area:          | MID         |
|                    | Owner: | DOD          | Unit:           | AKFWQ-Fort Wainv | vright, D | onnelly TA     |             |
| 114                | Name:  | Oklahoma Ra  | inge 2          |                  |           | Cause:         | Human       |
| Last Report: 05/26 |        |              |                 |                  | 0.0 Ac    | creage Change  | Since 05/07 |
| L8ZN               | Lat:   | 64:40:46.2   | Status: U/U     | Acres:           | 0.1       | Option:        | Limited     |
|                    | Lon:   | 146:33:38.9  |                 | Start Date:      | 05/07     | Area:          | MID         |
|                    | Owner: | DOD          | Unit:           | AKFWQ-Fort Wainv | vright, Y | ukon TA        |             |
| 095                | Name:  | CALFEX 3     |                 |                  |           | Cause:         | Human       |
| Last Report: 05/05 |        |              |                 |                  | 0.1 Ac    | creage On 05/0 | 05          |
| L8VM               | Lat:   | 64:41:59.8   | Status: U/U     | Acres:           | 0.1       | Option:        | Limited     |
|                    | Lon:   | 146:32:59.6  |                 | Start Date:      | 05/05     | Area:          | MID         |
|                    | Owner: | DOD          | Unit:           | AKFWQ-Fort Wainv | vright, Y | ukon TA        |             |
| 093                | Name:  | CALFEX 2     |                 |                  |           | Cause:         | Human       |
| Last Report: 05/26 |        |              |                 |                  | 0.0 Ac    | creage Change  | Since 05/02 |
| L8RC               | Lat:   | 64:42:00.1   | Status: U/U     | Acres:           | 3.0       | Option:        | Limited     |
|                    | Lon:   | 146:32:59.6  |                 | Start Date:      | 05/01     | Area:          | MID         |
|                    | Owner: | DOD          | Unit:           | AKFWQ-Fort Wainv | vright, Y | ukon TA        |             |
| 085                | Name:  | CALFEX 1     |                 |                  |           | Cause:         | Human       |
| Last Report: 01/01 |        |              |                 |                  | 0.1 Ac    | creage On 01/0 | 01          |
| KU13               | Lat:   | 65:01:36.4   | Status: U/U     | Acres:           |           |                | Modified    |
|                    | Lon:   | 141:15:00.9  |                 | Start Date:      | 01/01     | Area:          | UYD         |
|                    | Owner: | ANCSA        | Unit:           | AKDYN-Doyon, Lim | ited      |                |             |
| 001                | Name:  | Windfall Mou | ıntain Overwint | er               |           | Cause:         | Lightning   |
|                    |        |              |                 |                  |           |                |             |

Out Count: 2 Acres: 0.8 Acreage Change: 0.0

Daily Report From: 05/29 0.0 Acreage Change Since 05/28

Lat: 64:19:38.1 Status: Out 05/29 Acres: 0.5 Option: Full

911156 Lon: 146:23:44.6 Personnel: 14 Start Date: 05/28 Area: FAS

Owner: State Unit: AKAKS-Alaska-Other

156 Name: Junction Creek Cause: Lightning

H120SH delivered supplies and a short squad to the fire. Fire was gridded by squad, contained, controlled and called out 2150. All resources will demobilize on 5/31/19.

Daily Report From: 05/29

Lat: 59:42:16.0 Status: Out 05/29 Acres: 0.3 Option: Critical

903150 Lon: 151;22;58.4 Start Date: 05/25 Area: KKS

Owner: State Unit: AKAKS-Alaska-Other

Name: Suchaview Cause: Human

Personnel checked the fire and found no heat and no smokes. The fire was called out.

| Prescribed         |        | Count: 2      | Acres      | : 13,615.0       | Acı      | reage Chang | e: 2,759.0       |
|--------------------|--------|---------------|------------|------------------|----------|-------------|------------------|
| Last Report: 05/01 |        |               |            |                  | 2,755.0  | Acreage Ch  | ange Since 04/30 |
|                    | Lat:   | 63:56:02.4    | Status: RX | Acres            | 13,611.0 | Option:     | NOENTRY          |
|                    | Lon:   | 145:36:09.6   |            | Start Date:      | 02/08    | Area:       | MID              |
|                    | Owner: | DOD           | Unit:      | AKFWQ-Fort Wain  | wright   |             |                  |
| RX1                | Name:  | MID MIPR 2019 | )          |                  |          | Cause:      | Human            |
| Last Report: 05/09 |        |               |            |                  | 4.0 Acre | age On 05/0 | )9               |
|                    | Lat:   | 63:54:01.5    | Status: RX | Acres            | 4.0      | Option:     | Full             |
| 912DRX             | Lon:   | 145:17:28.6   |            | Start Date:      | 05/09    | Area:       | DAS              |
|                    | Owner: | State         | Unit:      | AKAKS-Alaska-Oth | er       |             |                  |
| DRX                | Name:  | BISON RX      |            |                  |          | Cause:      | Human            |

Page 8 of 8 Thursday 05/30/2019 Generated At: 8:50

# TTY

TTY is a tool to communicate to other areas in AK via this "chat box." All functional areas at AICC can be addressed as 'AICC' on the TTY.

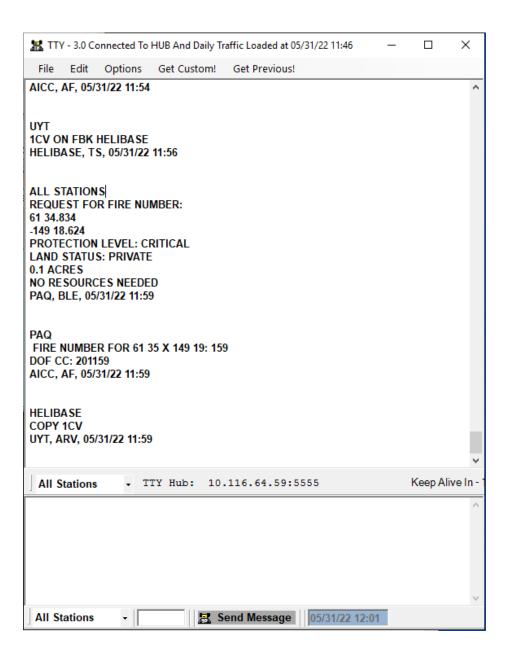

## **Requesting a Fire Number**

Request a fire number though AICC on the TTY.

## **Required Info**

- Lat/Long
- Protection Level
- Land Status

#### **Additional Info**

- Size
- Rank
- Fuels
- Resources responding (air and ground)
- Requested resources from AICC (tankers, scoopers. Jumpers)

#### **Example**

AICC

Request for fire number:

64° 44.829

-148° 07.849

Protection Level: Full

Land Status: AK Dept. Natural Resources

1 acres \*

Rank 2 – Creeping \*

Dead White Spruce \*

H-120 responding \*

FAF, EAW 06/12/21

#### \*Additional info

AICC will respond back with a fire number:

FAF FIRE NUMBER FOR 64 44x-148 07: 221 AICC, AF, 07/22/19

The area dispatch office will then 'copy' AICC's message:

AICC COPY FIRE # 221 FAF, LAW, 07/22/19

This notifies AICC that the local dispatch confirms they see the fire number on the TTY.

## Crew

There are three main events in which Crews are required to be stated on the TTY: Crew Availability, Crew Movement and Crew Assignments. **Crew requests are processed through IROC.** 

## **Crew Availability**

When a crew becomes available or unavailable, state this on the TTY.

AICC WHITE MOUNTAIN T2 IA AVAILABLE GACC 5/15 @ 1300 FAF, MMP, 05/20/16 13:25

AICC TCC TYPE 2IA CREW IS CURRENTLY UNAVAILABLE NFDC, LGD, 05/17/22 14:50

AICC AS OF 5/18/22 PIONEER PEAK IHC AVAILABLE STATEWIDE GANNETT GLACIER TYPE 2 AVAILABLE STATEWIDE PAQ, EB, 05/18/22 14:08

AICC PIONEER PEAK UNAVAILABLE PAQ, EAW, 7/7/18

#### **Crew Movement**

When a crew departs a location or arrives to a location, state this on the TTY.

AICC
FAIRBANKS 2 AS C-4
AK-FAS-000222
FRANK +22
DEPARTED FAF @ 16:30
EN ROUTE TO FIRE 222ETA 17:00
FAF, AMP, 07/13/2016

AICC MIDNIGHT SUN IHC AS C-5 AK-TAS-000229 BOND +20 ARRIVED @ FIRE 229 @ 1720 NFDC, CCW, 08/01/2018

## **Crew Assignments**

When a crew is assigned to a fire, state this on the TTY.

AICC FAIRBANKS 1 ASSIGNED 7/04 @ 12:57 AS C-1; AK-FAS-000222 FAF, LAW 06/14/2016

## **False Alarms**

When a fire number is declared a false alarm, follow false alarm protocol in IFM and state false alarm on TTY.

AICC Fire 211223 is False Alarm NFDC, LAW 07/21/21

NFDC Copy FIRE # 211223 is F/A AICC, CEW 05/28/19

No need to list the number of false alarms.

# **209s**

209s are a National Report for large wildfires and wildfires that have 'significant resource commitment.'

209s are used to make decisions for resource allocation at a national level.

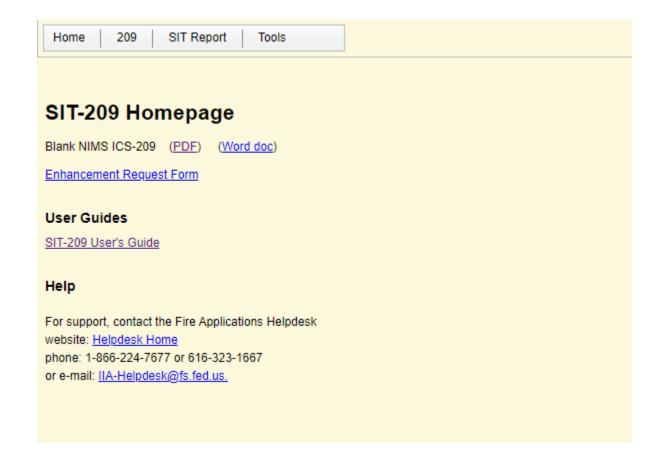

## Criteria for a 209:

- 100 acres or larger in Timber fuel **OR**
- 300 acres in grass or brush fuel types **OR**
- when a Type 1 or 2 Incident Management Team is assigned

**OR** (Alaska specific Criteria)

• 17 or more personnel for more than one burning period

209s are submitted daily.

Usually, you do not need to submit a 209 on the day it started (IA) unless a IMT was ordered or AICC requests.

## **Requesting 209 User Roles**

All dispatchers that are planning on entering 209 information must request access through FamAUTH.

## Signing into the 209

Sign in through the FAMAuth Login

Select SIT-209

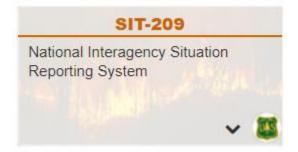

#### Select 209 > Data Entry

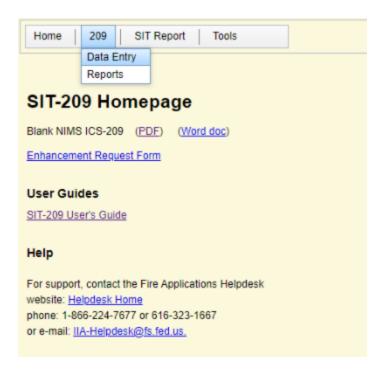

#### Select the appropriate dispatch office

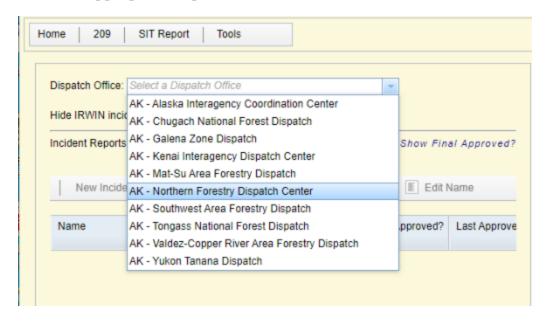

Select appropriate fire and select 'Open'

## Box 2 & 21

Box 2 and 21 look similar but they are different.

#### **Incident Status Summary (ICS-209)**

#### Incident: Haystack 1. Incident Name: Incident Number: AK-FAS-111196 Havstack 4. Incident Commander(s) & Agency or 5. Incident Management 6. Incident Start 3. Report Version (check one box): Organization: Date/Time: **Ed Sanford** Date: 06/14/2021 Initial Type 2 Team X Update Time: 1845 AKDT Final 9. Incident Type: 7. Current Incident Size 8a. Percent 10. Incident 11. Report Time Period: (%) Contained Wildfire Complexity From Date/Time: or Area Involved (use unit label – e.g., or Completed: 77 % B. Incident Description: 06/23/2021 1800 Level: "Acres", "Square C. Cause: X Single AKDT Lightning/Natural Miles"): Complex To Date/Time: b. Total 924 Acres 06/24/2021 1800 D. Fire Suppression Strategy: Percentage AKDT Strategy Percent (%) (%) of Monitor Perimeter that Confine will be Contained or Point Zone Completed: Protection 100 % Full Suppression 12. Prepared By: 13. Approved By: Print Name: Casey Boespflug Print Name: EdSanford Date/Time Prepared: **06/24/2021 1900** Signature: 14. Date/Time Submitted: 15. Primary Location, Organization, or Agency Sent To: 06/24/2021 1939 AKDT AICC 16. State: 17. County / Parish / Borough: 18. City: ΑK Fairbanks North Star 19. Unit or Other: 20. Incident Jurisdiction: 21. Incident Location Ownership (if different than jurisdiction):

To find the answer to box 21 in the 209, look under land status in IFM.

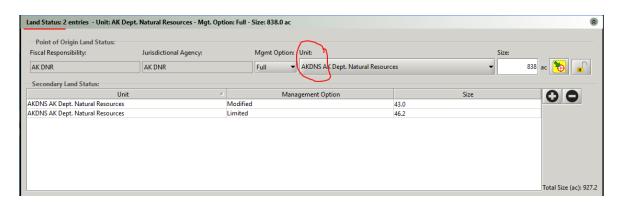

## **Fuels**

Alaska uses the CFFRDS fuels model while most of the lower 48 uses the NFRDS fuel mode. When entering Alaska fuels into the 209, use the AK 209 Fuel Conversion Table for the closest "conversions."

| <b>AK 209 Fuel Conversion Table</b> |                              |  |
|-------------------------------------|------------------------------|--|
| CFFRDS - AK                         | NFRDS - 209/ L-48            |  |
| Black Spruce                        | Timber (Litter & Understory) |  |
| Tundra                              | Brush (2 ft)                 |  |
| Deciduous/Hardwoods                 | Hardwood Litter              |  |

## **Entering Resources**

To enter resources, use the '+ Add Row' button to add the Agencies or Organizations.

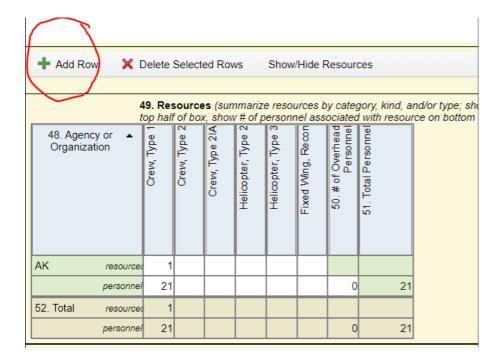

Once the report is open, you can hover over each field number to get instructions for that Block.

Example: If you hover over the 48 below the first thing it says is Add Row.

## 209 Tips & Reminders

- Decisions on National scale made from these reports
- National Product! correct spelling & grammar is important
- Options for Initial, Update, or Final. All fires have a Final, otherwise it's an 'Initial' if it's the first one or 'Update' there after
- Irwin feeds some initial info into location tab. If initial info is not populated in the 209, something is wrong.
- 'Monitor' large fire 209's need to be done weekly. Thursday nights are preferred by NICC.
- Look at 209 examples to get a feel for how they are written
- Not all boxes are required to be filled, look for \*
- Usually, you don't have to submit a 209 on the first night/IA. You may be asked to do
  so to give NICC a heads up that AK has emerging incidents sucking up all local
  resources.
- Verify and THEN Approve.
- Get Firefighters in habit of calling in at certain time daily for 209. Start early! 1800 is a reasonable time.
- Unless the IC is really on top of their game and have all their answers ready (you will encounter some unicorns like this) most of the time you will have to read them each question.
- Read through 209 with IC and state what was reported previous night

- Speak slowly and clearly. They are very distracted and have a lot going on, it is essential to try to communicate clearly.
- Read the question and then state what was reported the previous night.
- You must delete previous night's note to add todays notes.
- Check with local protocol to see if you need approval before you as the dispatched "Approve" and submit the report
- Having trouble? Email <u>BLM\_AK\_ACCINT@blm.gov</u>

# **Block by Block Instructions**

#### NIMS ICS-209, Block by Block Instructions

| Block<br>Number | Block Title                    | Instructions                                                                                                    |
|-----------------|--------------------------------|----------------------------------------------------------------------------------------------------|
| *1              | Incident Name                  | Enter the full name assigned to the incident. Check spelling of the full incident name. For an incident that is a Complex, use the word "Complex" at the end of the incident name. If the name changes, explain in Remarks, Block 47. Do not use the same incident name for different incidents in the same calendar year on the same unit. ("Smith" and "Smith 2" are acceptable.)                                                                                                    |
| *2              | Incident Number                | Enter the appropriate number based on current guidance. The incident number may vary by jurisdiction and discipline.  For wildland fire, use the incident number.  Examples include:  A computer-aided dispatch (CAD) number.  An accounting number.  A county number.  A disaster declaration number.                                                                                                    |
|                 |                                | A classifier declaration number.  A combination of the State, unit/agency ID, and a dispatch system number.  A mission number.  Any other unique number assigned to the incident and derived by means other than those above.  Make sure the number entered is correct.  Unit identifiers must exist in the database to be valid for entry in this program.  Do not use the same incident number for two different incidents in the same calendar year.  Subordinate incident numbers associated with host jurisdictions or agencies and incident numbers assigned by agencies represented in Unified Command should be listed, or indicated in Remarks, Block 47. |
| *3              | Report Version (check one box) | This indicates the current version of the ICS-209 form being submitted. If only one ICS-209 will be submitted (for an incident lasting one day), check Final.                                                                                                    |
|                 | ☐ Initial                      | Check "Initial" if this is the first ICS-209 for this incident.                                                                                                    |
|                 | ☐ Update                       | Check "Update" if this is a subsequent report for the same incident. These can be submitted at various time intervals (see "Reporting Requirements" above).                                                                                                    |
|                 | Final                          | Check "Final" if this is the last ICS-209 to be submitted for this incident (usually when the incident has been declared contained and/or when the incident requires only minor support that can be supplied by the organization having jurisdiction).  An incident being merged into a complex should be marked as "Final" on its last 209. The name and incident number of the complex should be indicated in Remarks, Block 47.                                                                                                    |
| *4              | Incident Commander(s)          | Enter the last name of the Incident Commander. If the incident is under a Unified Command, list primary Incident Commanders by last name separated by a slash. Denote the organizations in Remarks. For example: Lennon / Hendrix                                                                                                    |

| Block<br>Numbe | Block Title                         | Instructions                                                                                                    |
|----------------|-------------------------------------|----------------------------------------------------------------------------------------------------|
| 5              | Incident Management<br>Organization | Indicate the incident management organization for the incident, which may be a Type 1, 2, or 3 Incident Management Team (IMT), a Unified Command, a Unified Command with an IMT, etc. If no team is assigned, leave blank. |

| Block<br>Number | Block Title                                   | Instructions                                                                                                    |
|-----------------|-----------------------------------------------|----------------------------------------------------------------------------------------------------|
| *6              | Incident Start Date/Time                      | This is always the start date and time of the incident (not the report date and time or operational period).                                                                                                    |
|                 | Date                                          | Enter the start date (month/day/year).                                                                                                    |
|                 | Time                                          | Enter the start time (using 24-hour clock time).                                                                                                    |
| 7               | Current Incident Size or Area Involved        | Enter the appropriate incident descriptive size or area involved (acres, number of buildings, square miles, hectares, square kilometers, etc.). Enter the total area involved for incident Complexes in this block, and list each sub-incident and size in Remarks (Block 47). Indicate that the size is an estimate if a more specific figure is not available. Incident size may be a population figure rather than a geographic figure, depending on the incident definition and objectives. If the incident involves more than one jurisdiction or mixed ownership, agencies/organizations may require listing a size breakdown by organization, or including this information in Remarks (Block 47). The incident may be one part of a much larger event (refer to introductory instructions under "Preparation). Incident size/area depends on the area actively managed within the incident objectives and incident operations, and may also be defined by a delegation of authority or letter of expectation outlining management bounds.  Leave blank if not appropriate for incident.  ** The 209 program only accepts acres, hectares, square miles and square kilometers. Convert other area measurements to one of these when submitting an electronic 209 report. |
| 8               | Percent (%) Contained<br>or Completed         | Enter the percent that this incident is completed or contained (e.g., 50%), For example, a spill may be 65% contained, or flood response objectives may be 50% met.                                                                                                    |
|                 |                                               | 8B. Enter the percent of perimeter left to be contained (if appropriate for the incident).                                                                                                    |
| *9              | Incident Type                                 | Enter a general definition of the incident in this block.                                                                                                    |
|                 |                                               | Example: If incident Type is "Biological Outbreak," text description might say "Swine Flu epidemic." Allows more detailed description of the incident.                                                                                                    |
| *9<br>(cont.)   | 9C Cause<br>Drop down menu for<br>cause type: | Drop down menu. This is general information. Does not need to be specific. For example, select human for a terrorist event.                                                                                                    |

| Block<br>Number | Block Title                                        | Instructions                                                                                                    |
|-----------------|----------------------------------------------------|----------------------------------------------------------------------------------------------------|
|                 | Lightning<br>Human<br>Other<br>Under Investigation |                                                                                                    |
| 10              | Under Investigation Incident Complexity Level      | Identify the incident complexity level as determined by Unified/Incident Commanders, if available or used. Incident Types Incidents may be typed in order to make decisions about resource requirements. Incident types are based on the following five levels of complexity. (Source: U.S. Fire Administration).  NIMS incident type descriptions: Type 5: The incident can be handled with one or two single resources with up to six personnel. Command and General Staff positions (other than the Incident Commander) are not activated. No written Incident Action Plan (IAP) is required. The incident is contained within the first operational period and often within an hour to a few hours after resources arrive on scene. Examples include a vehicle fire, an injured person, or a police traffic stop. Type 4: Command staff and general staff functions are activated only if needed. Several resources are required to mitigate the incident. The incident is usually limited to one operational period in the control phase. The agency administrator may have briefings, and ensure the complexity analysis and delegation of authority are updated. No written Incident Action Plan (IAP) is required but a documented operational briefing will be completed for all incoming resources. The role of the agency administrator includes operational plans including objectives and priorities. Type 3: When capabilities exceed initial attack, the appropriate ICS positions should be added to match the complexity of the incident. Some or all of the Command and General Staff positions may be activated, as well as Division/Group Supervisor and/or Unit Leader level positions. A Type 3 Incident Management Team (IMT) or incident command organization manages initial action incidents with a significant number of resources, an extended attack incident until containment/control is achieved, or an expanding incident until transition to a Type 1 or 2 team. The incident may extend into multiple operational periods. A written IAP may be required for each operational periods. A wr |
|                 |                                                    | Most or all of the Command and General Staff positions are filled.  A written IAP is required for each operational period.  Many of the functional units are needed and staffed.                                                                                                    |

| Block<br>Number | Block Title     | Instructions                                                                                                    |
|-----------------|-----------------|----------------------------------------------------------------------------------------------------|
|                 |                 | Operations personnel normally do not exceed 200 per operational period and total incident personnel do not exceed 500 (guidelines only). The agency administrator is responsible for the incident complexity analysis, agency administrator briefings, and the written delegation of authority. Type 1:  This type of incident is the most complex, requiring national resources to safely and effectively manage and operate.  All Command and General Staff positions are activated.  Operations personnel often exceed 500 per operational period and total personnel will usually exceed 1,000.  Branches need to be established.  The agency administrator will have briefings, and ensure that the complexity analysis and delegation of authority are updated.  Use of resource advisors at the incident base is recommended.  There is a high impact on the local jurisdiction, requiring additional staff for office administrative and support functions. |
| 11              | For Time Period | Enter the time interval for which the form applies. This period should include all of the time since the last ICS-209 was submitted, or if it is the initial ICS-209, it should cover the time elapsed since the incident started. The time period may include one or more operational periods, based on agency/organizational reporting requirements.                                                                                                    |
|                 | From Date/Time  | Enter the date beginning date for this reporting period.<br>Enter the time.                                                                                                    |
|                 | To Date/Time    | Enter the ending date for which the information in this report is pertinent to (likely will be the current date/time). Enter the end time.                                                                                                    |

| Block<br>Number | Block Title                                             | Instructions                                                                                                    |
|-----------------|---------------------------------------------------------|----------------------------------------------------------------------------------------------------|
| APPROVAL        | . & ROUTING INFORMATION                                 | N                                                                                                    |
| *12             | Prepared By                                             | When an incident management organization is in place, this would be the<br>Situation Unit Leader or Planning Section Chief at the incident. On other<br>incidents, it could be a dispatcher in the local emergency communications<br>center, or another staff person or manager.                                                                                                    |
|                 | Print Name                                              | Print the name of the person preparing the form. ICS position can be added here if desired.                                                                                                    |
|                 | Date/Time Prepared                                      | Enter the date (month/day/year) and time (using the 24-hour clock) the form was prepared.                                                                                                    |
| *13             | Approved By                                             | When an incident management organization is in place, this would be the<br>Planning Section Chief or Incident Commander at the incident. On other<br>incidents, it could be the jurisdiction's dispatch center manager,<br>organizational administrator, or other manager.                                                                                                    |
|                 | Print Name                                              | Print the name of the person approving the form.                                                                                                    |
|                 | Date/time approved.                                     | Add this: Program generated date/time stamp – not data entry by user) (Automatically created when final report is submitted to server.)                                                                                                    |
|                 | Signature                                               | Signature of the person approving the ICS-209, typically the Incident Commander, or designee. The original signed ICS-209 should be maintained with other incident documents.                                                                                                    |
| *14             | Date/Time Submitted                                     | Program generated date/time stamp – not data entry by user)                                                                                                    |
| *15             | Primary Location,<br>Organization, or Agency<br>Sent To | Enter the appropriate primary location or office the ICS-209 was sent to apart from the incident. This most likely is the entity or office that ordered the incident management organization that is managing the incident. This may be a dispatch center or a MACS element such as an emergency operations center. If a dispatch center or other emergency center prepared the ICS-209 for the incident, indicate where it was submitted initially. |

#### INCIDENT LOCATION INFORMATION

Much of the "Incident Location Information" in Blocks 16–26 is optional, but completing as many fields as possible increases accuracy, and improves interoperability and information sharing between disparate systems.

As with all ICS-209 information, accuracy is essential because the information may be widely distributed and used in a variety of systems. Location and/or geospatial data may be used for maps, reports, and analysis by multiple parties outside the incident.

Be certain to follow accepted protocols, conventions, or standards where appropriate when submitting location information, and clearly label all location information.

Incident location information is usually based on the point of origin of the incident, and the majority of the area where the incident jurisdiction is.

| *16 | Enter the State where the incident <i>originated</i> .  If incident covers multiple states, enter the state first impacted, or where the epicenter was located (as in a hurricane or earthquake, etc.).  If different from Block 2, edit manually.  If other states or jurisdictions are involved, enter them in Block 25 or |
|-----|----------------------------------------------------------------------------------------------------|
|     | Remarks.                                                                                                    |

| *17 | County / Parish /                                                                          | Enter the county, parish, or borough where the incident originated.                                                                                                    |
|-----|--------------------------------------------------------------------------------------------|----------------------------------------------------------------------------------------------------|
|     | Borough                                                                                    | If other counties or jurisdictions are involved, enter them in Block 25 or Block 47.                                                                                                    |
| 18  | City                                                                                       | Enter the city where the incident originated.  If other cities or jurisdictions are involved, enter them in Block 25 or Block 47.                                                                                                    |
| 19  | Unit or Other (point of origin).                                                           | Enter the unit, sub-unit, unit identification (ID) number or code (if used), or other information about the primary agency with jurisdiction or responsibility for the incident (e.g., police, public works, etc.), or another type of organization. Data entry blocked for wildfire incidents (not needed).                                                                                                    |
| 20  | Incident Jurisdiction                                                                      | Enter the jurisdiction under which the incident originated (the entry may be general, such as Federal, city, or State, or may specifically identify agency, such as Warren County, U.S. Coast Guard, Panama City, NYPD).                                                                                                    |
| *21 | Ownership at Origin                                                                        | Wildfire incidents should use established unit identifier business practices when entering ownership at point of origin.  When relevant, indicate the ownership of the area where the incident originated.  This may include situations where jurisdictions contract for emergency services, or where it is relevant to include ownership by private entities, such as a large industrial site.                                                                                                    |
| 22  | Longitude:<br>Latitude:                                                                    | Enter the longitude and latitude where the incident originated, if available and normally used by the authority having jurisdiction for the incident.  Clearly label the data, as longitude and latitude can be derived from various sources. For example, if degrees, minutes, and seconds are used, label as "33 degrees, 45 minutes, 01 seconds."  NAD83 should be identified as the datum standard.                                                                                                    |
| 23  | US National Grid<br>Reference                                                              | Enter the US National Grid (USNG) reference where the incident originated, if available and commonly used by the agencies/jurisdictions with primary responsibility for the incident. Clearly label the data. NAD83 should be identified as the datum standard.                                                                                                    |
| 24  | Legal Description<br>(township, section, range)                                            | Enter the legal description where the incident originated, if available and commonly used by the agencies/jurisdictions with primary responsibility for the incident.  Clearly label the data (e.g., N 1/2 SE 1/4, SW 1/4, S24, T32N, R18E).  I don't think that these coordinates need to be expressed more precisely than a ¼ or a ¼ section. That's to 40 acres. Any more finite than that and they should be using a GPS and giving us lat/long or UTM coordinates.  Since legal descriptions are most commonly derived from USGS quadrangle maps, most are still published in NAD27 (datum is printed on the quad map). The datum should be provided by the user as either NAD27 or NAD83. |
| *25 | Short Location or Area<br>Description (list all<br>affected areas or a<br>reference point) | List all affected areas as described in instructions for Blocks 16–24 above, OR summarize a general location, OR list a reference point for the incident (e.g., "the southern third of Florida," "in ocean 20 miles west of Catalina Island, CA," or "within a 5 mile radius of Walden, CO").  This information is important for readers unfamiliar with the area (or with other location identification systems) to be able to quickly identify the general location of the incident on a map.  Other location information may also be listed here if needed or relevant for incident support (e.g., base meridian).                                                                           |

| 26 | UTM Coordinates                                                                                                    | Indicate Universal Transverse Mercator reference coordinates if used by the discipline or jurisdiction.  NAD83 should be identified as the datum standard.                                                                                                    |
|----|----------------------------------------------------------------------------------------------------|----------------------------------------------------------------------------------------------------|
| 27 | Note any electronic<br>geospatial data included<br>or attached (indicate data<br>format, content, and<br>collection time information<br>and labels) | If geospatial data is available, provide the following information:  Provide a general description of the available data. For example, a perimeter, a point, an area of impact, a radius (such as an evacuation zone), or a line or lines (such as a pipeline).  Indicate the data format (e.g., .shp, .kml, .kmz, or .gml file) and any relevant information about projection, etc.  May include a hyperlink or other access information if incident map data is posted online or on an FTP (file transfer protocol) site to facilitate downloading and minimize information requests.  May include a point of contact for getting geospatial incident information. |

| INCIDENT S | INCIDENT SUMMARY                                                                                                    |                                                                                                    |  |
|------------|----------------------------------------------------------------------------------------------------|----------------------------------------------------------------------------------------------------|--|
| *28        | Observed Fire Behavior or Significant Events for the Time Period (summarize significant progress made, evacuations, incident growth, etc.)                                                           | For wildfires, use this block for observed fire behavior. Use to describe fire behavior or significant events since the last report. Do not use this block for anticipated incident events, behavior or movement. For Wildland fire incidents: Describe the observed fire behavior for the current reporting period using generally accepted terminology. For Non-wildland fire incidents: Describe significant incident events related to the materials, agents, or people causing the incident. Provide additional information in Remarks, block 47 (if needed).                          |  |
| *29        | Primary Fuel Model,<br>Materials, or Hazards<br>Involved (hazardous<br>chemicals, fuel types,<br>infectious agents, radiation,<br>etc.)                                                              | When relevant, enter the appropriate primary materials, fuels, or other hazards involved in the incident that are leaking, burning, infecting, or otherwise influencing the incident.                                                                                                    |  |
| 30         | Damage Assessment Information (summarize damage and/or restriction of use or availability to residential or commercial property, natural resources, critical infrastructure and key resources, etc.) | Include a short summary of damage or use/access restrictions/ limitations caused by the incident for the reporting period, and cumulatively. Include, if needed, any information on the facility status, such as operational status, if it is evacuated, etc. when needed. Include any critical infrastructure or key resources damaged/destroyed/impacted by the incident, the kind of infrastructure, and the extent of damage and/or impact and any known cascading impacts. Refer to more specific or detailed damage assessment forms and packages when they are used and/or relevant. |  |
|            | A. Structural Summary  B. # Threatened (72 hrs)                                                                                                    | Complete this table as needed based on the definitions for 30B–G below.  Note in text block if numbers entered are estimates or are confirmed.  Enter the number of structures potentially threatened by the incident                                                                                                    |  |
|            |                                                                                                    | within the next 72 hours, based on currently available information.                                                                                                    |  |
|            | C. # Damaged                                                                                                    | Enter the cumulative number of structures damaged by the incident.                                                                                                    |  |
|            | D. # Destroyed                                                                                                    | Enter the cumulative number of structures destroyed beyond repair by the incident.                                                                                                    |  |

| E. Single R               | Residences               | Enter the number of standalone single dwellings or homes impacted in columns 30B–D. Note any specifics in the text block if needed, such as type of residence (single-family homes, etc.).                                                       |
|---------------------------|--------------------------|----------------------------------------------------------------------------------------------------|
| F. Multiple               | Residences               | Apartment dwellings, duplexes, etc. Enter the number of single dwellings/homes/units impacted in columns 30B–D. Note any specifics in the text block if needed, such as type of residence (apartments, condominiums, etc.).                      |
| G. Mixed C<br>Residential | Commercial /             | Mixed use structures, such as commercial business and apartments combined. Enter the number of single dwellings/homes/units impacted in Columns 30B–D. Note any specifics in the text block if needed, such as type of residence.                |
| H. Nonresia<br>Commercia  | dential<br>al Properties | Enter the number of buildings or units impacted in Columns 30B–D. This includes any primary structure used for nonresidential purposes, excluding Other Minor Structures. Note any specifics regarding building or unit types in the text block. |
| I. Other Mir              | nor Structures           | Enter any miscellaneous structures impacted in Columns 30B–D not covered in 30E–F above, including any minor structures such as booths, sheds, or outbuildings.                                                                                  |

| ΔΠΩΙΤΙΟΝΔΙ | ADDITIONAL INCIDENT DECISION SUPPORT INFORMATION  |                                                                                                    |  |
|------------|---------------------------------------------------|----------------------------------------------------------------------------------------------------|--|
| 31         | Public Status Summary                             | This section is for summary information regarding incident-related                                                                                                    |  |
|            | T danc status summary                             | injuries, illness, and fatalities for civilians (or members of the public).                                                                                                    |  |
|            |                                                   | Negative values are permitted in column A to correct for over-<br>reporting on a previous ICS-209 report for this incident.                                                                                                    |  |
|            |                                                   | If values are estimated, explain in Block 47 – Remarks.                                                                                                    |  |
|            |                                                   | Explain or describe the nature of any reported injuries, illness, or other activities in Life, Safety, and Health Status/Threat in Remarks block.  Illnesses include those that may be caused through a biological event                                                                                                    |  |
|            |                                                   | such as an epidemic or an exposure to toxic or radiological substances.  Do not estimate fatality information.                                                                                                    |  |
|            |                                                   | Please use caution when reporting information in this section that may be<br>on the periphery of the incident or change frequently. This information<br>should be reported as accurately as possible as a snapshot in time, as<br>much of the information is subject to frequent change.                                                                                                    |  |
|            |                                                   | Do not complete this block if the incident covered by the ICS-209 is not directly responsible for these actions (such as evacuations, sheltering, immunizations, etc.) even if they are related to the incident.  Only the authority having jurisdiction should submit reports for these actions, to mitigate multiple/conflicting reports.  For example, if managing evacuation shelters is part of the incident operation itself, do include these numbers in Block 31J with any notes in                                                                                                    |  |
|            |                                                   | Block 33.                                                                                                    |  |
|            |                                                   | Handling Sensitive Information  Release of information in this section should be carefully coordinated                                                                                                    |  |
|            |                                                   | Release of information in this section should be carefully coordinated within the incident management organization to ensure synchronization with public information and investigative/intelligence actions.  Thoroughly review the "Distribution" section in the introductory ICS-209 instructions for details on handling sensitive information. Use caution when providing information in any situation involving fatalities, and verify that appropriate notifications have been made prior to release of this information. Electronic transmission of any ICS-209 may make information available to many people and networks at once.  Information regarding fatalities should be cleared with the Incident Commander and/or an organizational administrator prior to submission of the ICS-209. |  |
|            | A. # This Reporting Period                        | Enter the total number of individuals impacted in each category for this reporting period (since the previous ICS-209 was submitted).                                                                                                    |  |
|            | B. Total # to Date                                | Enter the total number of individuals impacted in each category for the entire duration of the incident.  This is a cumulative total number that should be adjusted each reporting period.                                                                                                    |  |
|            | C. Indicate Number of<br>Civilians (Public) Below | For lines 31D–M below, enter the number of civilians affected for each category. Indicate if numbers are estimates in Block 47 – Remarks. Civilians are those members of the public who are affected by the incident, but who are not included as part of the response effort through Unified Command partnerships and those organizations and agencies assisting and cooperating with response efforts.                                                                                                    |  |
|            | D. Fatalities                                     | Enter the number of <i>confirmed</i> civilian/public fatalities.  See information in introductory instructions ("Distribution") and in Block 31 instructions regarding sensitive handling of fatality information.                                                                                                    |  |

|                    | E. With Injuries/Illness                  | Enter the number of civilian/public injuries or illnesses directly related to the incident. Injury or illness is defined by the incident or jurisdiction(s).                                                                                                    |
|--------------------|-------------------------------------------|----------------------------------------------------------------------------------------------------|
| *31<br>(continued) | F. Trapped/In Need of<br>Rescue           | Enter the number of civilians who are trapped or in need of rescue due to the incident.                                                                                                    |
|                    | G. Missing                                | Enter the number of civilians who are missing due to the incident. If number is estimated, note in Block 47 – Remarks.                                                                                                    |
|                    | H. Evacuated                              | Enter the number of civilians who are evacuated due to the incident. If number is estimated, note in Block 47 – Remarks.                                                                                                    |
|                    | I. Sheltering-in-Place                    | Enter the number of civilians who are sheltering in place due to the incident. Indicate if estimates are used in Remarks – Block 47.                                                                                                    |
|                    | J. In Temporary Shelters                  | Enter the number of civilians who are in temporary shelters as a direct result of the incident. If number is estimated, note in Block 47 – Remarks.                                                                                                    |
|                    | K. Have Received Mass<br>Immunizations    | Enter the number of civilians who have received mass immunizations due to the incident and/or as part of incident operations. Do not estimate.                                                                                                    |
|                    | L. Require Mass<br>Immunizations          | Enter the number of civilians who require mass immunizations due to the incident and/or as part of incident operations. If number is estimated, note in Block 47 – Remarks.                                                                                           |
|                    | M. In Quarantine                          | Enter the number of civilians who are in quarantine due to the incident and/or as part of incident operations. Do not estimate.                                                                                                    |
|                    | N. Other                                  | Enter the number of civilians impacted, affected, displaced, or otherwise involved in the incident. This includes incidents specific to people (e.g. mass protests, large public gatherings, etc.). If necessary, provide detailed information in Block 47 (Remarks). |
|                    | O. Total # Civilians (Public)<br>Affected | Program sums totals for Columns 31A and 31B for Rows 31D-M.                                                                                                    |

#### 32 Responder Status Summary

This section is for summary information regarding incident-related injuries, illness, and fatalities for responders; see 32C–N.

Illnesses include those that may be related to a biological event such as an epidemic or an exposure to toxic or radiological substances directly in relation to the incident.

Explain or describe the nature of any reported injuries, illness, or other activities in Block 33.

NOTE: Do not estimate any fatality information or responder status information.

NOTE: Please use caution when reporting information in this section that may be on the periphery of the incident or change frequently. This information should be reported as accurately as possible as a snapshot in time, as much of the information is subject to frequent change.

NOTE: Do not complete this block if the incident covered by the ICS-209 is not directly responsible for these actions (such as evacuations, sheltering, immunizations, etc.) even if they are related to the incident. Only the authority having jurisdiction should submit reports for these actions, to mitigate multiple/conflicting reports.

#### Handling Sensitive Information

Release of information in this section should be carefully coordinated within the incident management organization to ensure synchronization with public information and investigative/intelligence actions.

Thoroughly review the "Distribution" section in the introductory ICS-209 instructions for details on handling sensitive information. Use caution when providing information in any situation involving fatalities, and verify that appropriate notifications have been made prior to release of this information. Electronic transmission of any ICS-209 may make information available to many people and networks at once.

Information regarding fatalities should be cleared with the Incident Commander and/or an organizational administrator prior to submission of the ICS-209.

| 32<br>(continued) | A. # This Reporting Period                | Enter the total number of responders impacted in each category for this reporting period (since the previous ICS-209 was submitted).                                                                                                    |
|-------------------|-------------------------------------------|----------------------------------------------------------------------------------------------------|
|                   | B. Total # to Date                        | Enter the total number of individuals impacted in each category for the<br>entire duration of the incident.                                                                                                    |
|                   |                                           | This is a <i>cumulative</i> total number that should be adjusted each reporting period.                                                                                                    |
|                   | C. Indicate Number of<br>Responders Below | For lines 32D–M below, enter the number of responders relevant for each category.  Responders are those personnel included as part of Unified Command partnerships and those organizations and agencies assisting and cooperating with response efforts.                                                                                                    |
|                   | D. Fatalities                             | Enter the number of confirmed responder fatalities. See information in introductory instructions ("Distribution") and for Block 32 regarding sensitive handling of fatality information.                                                                                                    |
|                   | E. With Injuries/Illness                  | Enter the number of incident responders with serious injuries or illnesses due to the incident.  For responders, serious injuries or illness are typically those in which the person is unable to continue to perform in his or her incident assignment, but the authority having jurisdiction may have additional guidelines on reporting requirements in this area. |
|                   | F. Trapped/In Need Of<br>Rescue           | Enter the number of incident responders who are in trapped or in need of rescue due to the incident.                                                                                                    |
|                   | G. Missing                                | Enter the number of incident responders who are missing due to incident conditions.                                                                                                    |
|                   | H. Evacuated                              | Enter the number of civilians who are evacuated due to the incident. If number is estimated, note in Block 47 – Remarks.                                                                                                    |
|                   | I. Sheltering in Place                    | Enter the number of responders who are sheltering in place due to the incident. Once responders become the victims, this needs to be noted in Block 33 or Block 47 and handled accordingly.                                                                                                    |
|                   | J. In Temporary Shelters                  | Enter the number of civilians who are in temporary shelters as a direct result of the incident, noting if the number is an estimate in Block 47.                                                                                                    |
|                   | L. Require Immunizations                  | Enter the number of responders who require immunizations due to the incident and/or as part of incident operations.                                                                                                    |
|                   | M. In Quarantine                          | Enter the number of responders who are in quarantine as a direct result of the incident and/or related to incident operations.                                                                                                    |
|                   | N. Other                                  | Enter the number of civilians impacted, affected, displaced, or otherwise involved in the incident. This includes incidents specific to people (e.g. mass protests, large public gatherings, etc.). If necessary, provide detailed information in Block 47 (Remarks).                                                                                                 |
|                   | O. Total # Responders<br>Affected         | Program sums totals for Columns 31A and 31B for Rows 31D-M.                                                                                                    |

| 33  | Life, Safety, and Health<br>Status/Threat Remarks | Enter any details needed for Blocks 31, 32, and 34. Enter any specific comments regarding illness, injuries, fatalities, and threat management for this incident, such as whether estimates were used for numbers given in Block 31.  This information should be reported as accurately as possible as a snapshot in time, as much of the information is subject to frequent change.  Evacuation information can be very sensitive to local residents and officials. Be accurate in the assessment.  Clearly note primary responsibility and contacts for any activities or information in Blocks 31, 32, and 34 that may be caused by the incident, but that are being managed and/or reported by other parties.  Provide additional explanation or information as relevant in Remarks (Block 47). |
|-----|---------------------------------------------------|----------------------------------------------------------------------------------------------------|
| *34 | Life, Safety, and Health<br>Threat Management     | Check all that apply (at least one must be checked). If B through N don't pertain to your incident, check A, No likely Threat.  Note any details in Life, Safety, and Health Status/Threat Remarks (Block 33), and provide additional explanation or information as relevant in Blocks 28, 36, 38, 40, 41, or in Remarks (Block 47).                                                                                                    |
|     | A. No Likely Threat                               | Check if there is no likely threat to life, health, and safety.                                                                                                    |
|     | B. Potential Future Threat                        | Check if there is a potential future threat to life, health, and safety.                                                                                                    |
|     | C. Mass Notifications In<br>Progress              | Check if there are any mass notifications in progress regarding emergency situations, evacuations, shelter in place, or other public safety advisories related to this incident.  These may include use of threat and alert systems such as the Emergency Alert System or a "reverse 911" system.  Please indicate the areas where mass notifications have been completed (e.g., "mass notifications to ZIP codes 50201, 50014, 50010, 50011," or "notified all residents within a 5-mile radius of Gatlinburg").                                                                                                    |
|     | D. Mass Notifications<br>Completed                | Check if actions referred to in Block 34C above have been completed.                                                                                                    |
|     | E. No Evacuation(s)<br>Imminent                   | Check if evacuations are not anticipated in the near future based on current information.                                                                                                    |
|     | F. Planning for Evacuation                        | Check if evacuation planning is underway in relation to this incident.                                                                                                    |
|     | G Planning for Shelter-in-<br>Place               | Check if planning is underway for shelter-in-place activities related to this incident.                                                                                                    |
|     | H. Evacuation(s) in Progress                      | Check if there are active evacuations in progress in relation to this incident.                                                                                                    |
|     | I. Shelter-In-Place in<br>Progress                | Check if there are active shelter-in-place actions in progress in relation to this incident.                                                                                                    |
|     | J. Repopulation in Progress                       | Check if there is an active repopulation in progress related to this incident.                                                                                                    |
|     | K. Mass Immunization in<br>Progress               | Check if there is an active mass immunization in progress related to this incident.                                                                                                    |
|     | L. Mass Immunization<br>Complete                  | Check if a mass immunization effort has been completed in relation to this incident.                                                                                                    |
|     | M. Quarantine in Progress                         | Check if there is an active quarantine in progress related to this incident.                                                                                                    |
|     | N. Area Restriction in Effect                     | Check if there are any restrictions in effect, such as road or area closures, especially those noted in Block 28.                                                                                                    |

| 35  | Weather Concerns                                                                                                    | A synopsis of current and predicted weather; discuss related factors that may cause concern.  Complete a short synopsis/discussion on significant weather factors that could cause concerns for the incident when relevant.  Include current and/or predicted weather factors, and the timeframe for predictions.  Include relevant factors such as:  Wind speed (label units, such as mph).  Wind direction (clarify and label where wind is coming from and going to in plain language – e.g., "from NNW," "from E," or "from SW").  Temperature (label units, such as F degrees).  Relative humidity (label %).  Severe weather (e.g. thunderstorms, lightning, or high temperatures).  Weather watches, advisories, or warnings.  Tides and currents, etc.  Any other weather information relative to the incident, such as flooding, hurricanes, etc. |
|-----|----------------------------------------------------------------------------------------------------|----------------------------------------------------------------------------------------------------|
| *36 | Projected Incident Activity, Potential, Movement, Escalation, or Spread 12 hours: 24 hours: 48 hours: 72 hours: Anticipated beyond 72 hours: | Influencing factors during the next operational period and in 12-, 24-, 48-, and 72-hour timeframes.  Provide an estimate (when it is possible to do so) of the direction/scope in which the incident is expected to spread, migrate, or expand during the next indicated operational period, or other factors that may cause activity changes.  Discuss incident potential relative to values at risk, or values to be protected (such as human life), and the potential changes to those as the incident changes.  Include an estimate of the acreage or area that will likely be affected. If known, provide the above information in 12-, 24-, 48- and 72-hour timeframes, and any activity anticipated after 72 hours.                                                                                                    |
| 37  | Strategic Objectives (define planned end-state for incident).                                                                                | Briefly discuss the desired outcome for the incident based on currently available information. Note any high-level objectives and any possible strategic benefits as well (especially for planned events).  For example, contain, control, or monitor a wildfire incident. For non-fire incidents information could include repopulating an area, structure stabilization, mitigating a spill, etc.                                                                                                    |

| *38 | Current Incident Threat Summary and Risk Information Summarize primary incident threats to life, property, communities and community stability, residences, health care facilities, other critical infrastructure and key resources, commercial facilities, natural and environmental resources, cultural resources, and continuity of operations and/or business. Identify corresponding incident- related potential economic or cascading impacts. 12 hours: 24 hours: 48 hours: 72 hours: Anticipated beyond 72 hours: | Enter threat and risk information for each timeframe.  Summarize major or significant threats due to incident activity based on currently available information. Include a breakdown of threats in terms of 12-, 24-, 48-, and 72-hour timeframes.                                                                                                    |
|-----|----------------------------------------------------------------------------------------------------|----------------------------------------------------------------------------------------------------|
| 39  | Critical Resource Needs 12 hours: 24 hours: 48 hours: 72 hours: Anticipated after 72 hours:                                                                                                    | List only resources needed to meet critical incident objectives. List resource category, kind, and/or type, and amount needed, in priority order. Do not use this block for noncritical resources.  List the specific critical resources and numbers needed, in order of priority. Be specific as to the need.  Use plain language and common terminology for resources, and indicate resource category, kind, and type (if available or known) to facilitate incident support.  If critical resources are listed in this block, there should be corresponding orders placed for them through appropriate resource ordering channels. Provide critical resource needs in 12-, 24-, 48- and 72-hour increments. List the most critical resources needed for each timeframe, if needs have been identified for each timeframe. Listing critical resources by the time they are needed gives incident support personnel a "heads up" for short-range planning, and assists the ordering process to ensure these resources will be in place when they are needed.  More than one resource need may be listed for each timeframe. For example, a list could include:  24 hrs: 3 Type 2 firefighting helicopters, 2 Type I Disaster Medical Assistance Teams  48 hrs: Mobile Communications Unit (Law/Fire)  After 72 hrs: 1 Type 2 Incident Management Team |

| 40 | Strategic Discussion:                                          | Explain the relation of overall strategy, constraints, and current available information to:                                                                                                    |
|----|----------------------------------------------------------------|----------------------------------------------------------------------------------------------------|
|    |                                                                | critical resource needs identified above,                                                                                                    |
|    |                                                                | <ol><li>the Incident Action Plan and management objectives and targets,</li></ol>                                                                                                    |
|    |                                                                | anticipated results.                                                                                                    |
|    |                                                                | Explain major problems and concerns such as operational challenges, incident management problems, and social, political, economic, or environmental concerns or impacts.                                                                                                    |
|    |                                                                | Wording should be consistent with Block 39 to justify critical resource needs, which should relate to planned actions in the Incident Action Plan. Give a short assessment of the likelihood of meeting the incident management targets, given the current management strategy and currently known constraints.  Identify when the chosen management strategy will succeed given the current constraints. Adjust the anticipated incident management completion target in Block 43 as needed based on this discussion. Explain major problems and concerns as indicated. |
| 41 | Planned Actions for Next                                       | Provide a short summary of actions planned for the next operational                                                                                                    |
|    | Operational Period                                             | period.                                                                                                    |
|    |                                                                | Examples: "Continue holding Division A."                                                                                                    |
|    |                                                                | "The current Incident Management Team will transfer command to                                                                                                    |
|    |                                                                | another IMT."                                                                                                    |
|    |                                                                | "Continue to review operational/ engineering plan to facilitate removal of<br>the partially collapsed west bridge supports."                                                                                                    |
|    |                                                                | "Continue refining mapping of the recovery operations and damaged                                                                                                    |
|    |                                                                | assets using GPS."                                                                                                    |
|    |                                                                | "Initiate removal of unauthorized food vendors."                                                                                                    |
| 42 | Projected Final Incident<br>Size/Area                          | If known, enter the projected final incident size. Use unit label – e.g., "sq mi."                                                                                                    |
|    |                                                                | Enter an estimate of the total area likely to be involved or affected over the course of the incident.                                                                                                    |
|    |                                                                | Label the estimate of the total area or population involved, affected, or impacted with the relevant units such as acres, hectares, square miles, etc.                                                                                                    |
|    |                                                                | Note that total area involved may not be limited to geographic area (see previous discussions regarding incident definition, scope, operations, and objectives). Projected final size may involve a population rather than a geographic area.                                                                                                    |
|    |                                                                | Units of area include:                                                                                                    |
|    |                                                                | Acres, Hectares, Sq. Miles, Sq. Kilometers, City Blocks, etc.                                                                                                    |
| 43 | Anticipated Incident                                           | For wildfire incidents this is the expected containment date.                                                                                                    |
|    | Containment or Completion<br>Date                              | For non-fire incidents this is the date at which the incident is<br>expected to be closed or when significant incident support will be<br>discontinued.                                                                                                    |
|    |                                                                | Enter the date (month/day/year) at which time it is expected that incident objectives will be met. Avoid leaving this block blank if possible, as this is important information for managers. However, if unknown, leave blank.                                                                                                    |
| 44 | Projected Significant<br>Resource Demobilization<br>Start Date | Enter the date (month/day/year) when initiation of significant resource demobilization is anticipated.                                                                                                    |
|    |                                                                |                                                                                                    |

| 45 | Estimated Incident Costs to Date                                              | Enter the estimated total incident costs to date for the entire incident based on currently available information.  Incident costs include estimates of all costs for the response, including all management and support activities per discipline, agency, or organizational guidance and policy.  This does not include damage assessment figures, as these are impacts from the incident and not response costs.  If costs decrease, explain in Remarks (Block 47).  If additional space is required, please add as an attachment.  Part B: For wildfire incidents, enter the FireCode number.                                                                                                    |
|----|-------------------------------------------------------------------------------|----------------------------------------------------------------------------------------------------|
| 46 | Projected Final Incident<br>Cost Estimate                                     | Enter an estimate of the total costs for the incident once all costs have been processed based on current spending and projected incident potential, per discipline, agency, or organizational guidance and policy. This is often an estimate of daily costs combined with incident potential information.  This does not include damage assessment figures, as they are impacts from the incident and not response costs.  If additional space is required, please add as an attachment.                                                                                                    |
| 47 | Remarks (or continuation of any blocks above – list block number in notation) | Use this block to expand on information that has been entered in previous blocks, or to include other pertinent information that has not been previously addressed.  List the block number for any information continued from a previous block.  Additional information may include more detailed weather information, specifics on injuries or fatalities, threats to critical infrastructure or other resources, more detailed evacuation site locations and number of evacuated, information or details regarding incident cause, etc.  If complex was not checked in Block 9, then complex information may be added in this block. List all sub-incidents included in the Complex, including name. suppression strategy, percent contained, size and costs to date.  List jurisdictional or ownership breakdowns if needed when an incident is in more than one jurisdiction and/or ownership area. Breakdown may be: By size (e.g., 35 acres in City of Gatlinburg, 250 acres in Great Smoky Mountains), and/or  By geography (e.g., incident area on the west side of the river is in jurisdiction of City of Minneapolis; area on east side of river is City of St. Paul jurisdiction; river is joint jurisdiction with USACE).  Explain any reasons for incident size reductions or adjustments (e.g., reduction in acreage due to more accurate mapping).  This section can also be used to list any additional information about the incident that may be needed by incident support mechanisms outside the incident itself. This may be basic information needed through multiagency coordination systems or public information systems (e.g., a public information phone number for the incident, or the incident Web site address). |

### INCIDENT RESOURCE COMMITMENT SUMMARY

This last/fourth page of the ICS-209 can be copied and used if needed to accommodate additional resources, agencies,

or organizations. Write the actual page number on the pages as they are used.

Include only resources that have been assigned to the incident and that have arrived and/or been checked in to the incident. Do not include resources that have been ordered but have *not* yet arrived.

#### For summarizing:

When there are large numbers of responders, it may be helpful to group agencies or organizations together. Use the approach that works best for the multiagency coordination system applicable to the incident. For example,

Group State, local, county, city, or Federal responders together under such headings, or

Group resources from one jurisdiction together and list only individual jurisdictions (e.g., list the public works, police, and fire department resources for a city under that city's name).

On a large incident, it may also be helpful to group similar categories, kinds, or types of resources together for this summary.

| summary. |                                                                                                    |                                                                                                    |
|----------|----------------------------------------------------------------------------------------------------|----------------------------------------------------------------------------------------------------|
| 48       | Agency or Organization                                                                                                    | By agency enter the number of resources in the top row for that agency.  Agencies or organizations should be listed individually.  When resources are grouped together, individual agencies or organizations may be listed below in Block 53.  Indicate in the rows under Block 49 how many resources are assigned to the incident under each resource identified.  These can listed with the number of resources on the top of the box, and the number of personnel associated with the resources on the bottom half of the box.                                                                                                    |
| 49       | Resources (summarize resources by category, kind, and/or type; show # of resources on top ½ of box, show # of personnel associated with resource on bottom ½ of box) | For each agency enter the number of resources in the top row for that agency. In the second row for that agency, enter the number of personnel assigned to those resources.  For example: If there are three BLM engines with nine personnel assigned, then that row for BLM should show "3" in the top row, and "9" in the lower row.  Strike teams must be counted as single resources (i.e. a strike team of engines should be entered as 5 engines).  NOTE: Similar resource types can be aggregated together when it is sensible to do so for the summary.  NOTE: Individual overhead personnel should be included in the Total Personnel sums in Block 51. |
| 50       | # of Overhead and<br>Support Personnel                                                                                                    | List the number of additional overhead and other personnel by agency or organization that are not assigned to a specific resource listed in Block 49.  Example: If there are nine crewmembers assigned to three Type 4 engines for the BLM, these should be reported in Block 49.                                                                                                    |
| 51       | Total Personnel                                                                                                    | Includes personnel associated with resources (e.g., aircraft or engines), and individual overhead personnel:  NOTE: Personnel are automatically counted by the program. Resources are not manually totaled here by the user.                                                                                                    |
| 52       | Total Resources                                                                                                    | Resources (engines, crews, helicopters, etc.) are automatically calculated by the program. Personnel are not counted here.                                                                                                    |

| Lare needed for groupings created under Block 48 (Agency or C)rganization). I | 53 | Additional Cooperating<br>and Assisting<br>Organizations Not<br>Listed Above | List all agencies and organizations involved in the incident that are not listed in Block 48. These organizations WILL NOT be counted by the program, or included in the totals in Blocks 51 and 52.  Examples may include ambulance services, Red Cross, utility companies, etc.  Do not repeat any resources counted in Blocks 48–52, unless explanations are needed for groupings created under Block 48 (Agency or Organization). |
|-------------------------------------------------------------------------------|----|------------------------------------------------------------------------------|----------------------------------------------------------------------------------------------------|
|-------------------------------------------------------------------------------|----|------------------------------------------------------------------------------|----------------------------------------------------------------------------------------------------|

# **209 Examples**

# **Isom Creek**

# Incident Status Summary (ICS-209)

Incident: Isom Creek

| 1. Incident Name:                                                                                                    |                                |                                                                                                    | Incidoni                      | - Nicussis    | NOR!                                                        |                                   |                                                                           |
|----------------------------------------------------------------------------------------------------|--------------------------------|----------------------------------------------------------------------------------------------------|-------------------------------|---------------|-------------------------------------------------------------|-----------------------------------|---------------------------------------------------------------------------|
| I. Incident Name:                                                                                                    |                                | 2. Incident Number:<br>AK-UYD-000187                                                                                                    |                               |               |                                                             |                                   |                                                                           |
| 3. Report Version (check<br>one box):<br>Initial<br>X Update<br>Final                                                                                     | 4. Incident C<br>Organization  |                                                                                                    | gency or                      |               | ident Manageme<br>ization:<br>Type 3 IC                     | [                                 | 6. Incident Start<br>Date/Time:<br>Date: 06/05/2020<br>Time: 1519 AKDT    |
| unit label – e.g.,<br>"Acres", "Square<br>Miles"):<br>10618.8 Acres                                                                                       | (%) Contained                  | 9. Incident Type: Wildfire B. Incident Descr C. Cause: Lightning/Natu D. Fire Suppressi Strategy Monitor Confine Pont Zone Full Suppression | iption:<br>Iral<br>on Stratec | jy:<br>nt (%) | 10. Incident<br>Complexity<br>Level:<br>X Single<br>Complex | From E<br>06/09<br>AKDT<br>To Dat | port Time Period:<br>Date/Time:<br>1/2020 2015<br>re/Time:<br>1/2020 1730 |
| 12. Prepared By: Print Name: M. Stoeber Date/Time Prepared: 06/10/2020 1800 AKDT  13. Approved By: Print Name: C. Demers Signature:                       |                                |                                                                                                    |                               |               |                                                             |                                   |                                                                           |
| 14. Date/Time Submitted<br>06/10/2020 1859 AM                                                                                                    |                                | 15. Primary Loca<br>AICC                                                                                                    | ation, Org                    | anizatio      | on, or Agency Se                                            | nt To:                            |                                                                           |
|                                                                                                    | 17. County / Pa<br>Yukon-Koyuk | arish / Borough:                                                                                                    |                               |               |                                                             |                                   | 18. City:                                                                 |
| 19. Unit or Other: 20. I                                                                                                    | Incident Jurisdi               | ction: 21. Incid                                                                                                    |                               | on Ow         | nership (if differe                                         | ent than                          | jurisdiction):                                                            |
| 22. Latitude/Longitude:<br>Latitude: 65° 51' 14"<br>Longitude: 149° 34' 4                                                                                 | 15" ()                         | B. US National Grid<br>Grid Zone:<br>c-Coordinate:<br>c-Coordinate:<br>list all affected are                                                |                               |               | 24. Legal<br>Principal<br>Townshi<br>1/4 Sec:               | Meridia<br>p: R<br>of 1/4         | in:<br>Range: Section:                                                    |
| 25. Short Location or Area Description (list all affected areas or a reference point): 26. UTM Coordinates: 26. UTM Coordinates: Zone: Easting: Northing: |                                |                                                                                                    |                               |               |                                                             |                                   |                                                                           |
| 27. Note any geospatial data available (indicate data format, content, and collection time information and labels):                                       |                                |                                                                                                    |                               |               |                                                             |                                   |                                                                           |
| 28. Observed Fire Behavi<br>terminology. For non-fire<br>Active<br>Group Torching<br>Smoldering<br>Backing                                                |                                |                                                                                                    |                               |               |                                                             |                                   |                                                                           |

Jun 11, 2020 1 9:09:49 AM

Incident: Isom Creek

 Primary Fuel Model, Materials, or Hazards Involved (hazardous chemicals, fuel types, infectious agents, radiation, etc):

Timber (Grass and Understory) Tall Grass (2.5 feet)

Narrative:

#### Black spruce and tundra

30. Damage Assessment Information (summarize damage and/or restriction of use or availability to residential or commercial property, natural resources, critical infrastructure and key resources, etc):

Over a dozen Native Allotments nearby. The Dalton Highway has fire activity on both sides. Smoke is impacting the highway. The Trans-Alaska Pipeline and a repeater are threatened.

| A. Structural Summary                    | B. # Threatened (up<br>to 72 hrs) | C. #<br>Damaged | D. #<br>Destroyed |
|------------------------------------------|-----------------------------------|-----------------|-------------------|
| E. Single Residences                     | 16                                | 0               | 0                 |
| F. Multiple Residences                   | 0                                 | 0               | 0                 |
| G. Mixed Commercial /<br>Residential     | 0                                 | 0               | 0                 |
| H. Nonresidential<br>Commercial Property | 2                                 | 0               | 0                 |
| I. Other Minor Structures                | 12                                | 0               | 0                 |

| 31. Public Status Summary:<br>C. Indicate the Number of <u>Civilians</u> (Public) Below: |                             |                                  |                              | 32. Responder Status Summary:  C. Indicate the Number of Responders Below: |                             |                                  |                              |
|------------------------------------------------------------------------------------------|-----------------------------|----------------------------------|------------------------------|----------------------------------------------------------------------------|-----------------------------|----------------------------------|------------------------------|
| _                                                                                        | Previous<br>Report<br>Total | A. # this<br>Reporting<br>Period | B.<br>Total<br># to-<br>date |                                                                            | Previous<br>Report<br>Total | A. # this<br>Reporting<br>Period | B.<br>Total<br># to-<br>date |
| D. Fatalities                                                                            | 0                           |                                  | 0                            | D. Fatalities                                                              | 0                           |                                  | 0                            |
| E. With Injuries/Illness                                                                 | 0                           |                                  | 0                            | E. With Injuries/Illness                                                   | 0                           | [                                | 0                            |
| F. Trapped/In Need of Rescue                                                             | 0                           |                                  | 0                            | F. Trapped/In Need of Rescue                                               | 0                           | [                                | 0                            |
| G. Missing                                                                               | 0                           |                                  | 0                            | G. Missing                                                                 | 0                           | [                                | 0                            |
| H. Evacuated                                                                             | 0                           |                                  | 0                            | H. Evacuated                                                               | 0                           | [                                | 0                            |
| I. Sheltering in Place                                                                   | 0                           |                                  | 0                            | I. Sheltering in Place                                                     | 0                           |                                  | 0                            |
| J. In Temporary Shelters                                                                 | 0                           |                                  | 0                            | J. In Temporary Shelters                                                   | 0                           | [                                | 0                            |
| K. Have Received Mass<br>Immunizations                                                   | 0                           |                                  | 0                            | K. Have Received Mass<br>Immunizations                                     | 0                           |                                  | 0                            |
| L. Require Immunizations                                                                 | 0                           |                                  | 0                            | L. Require Immunizations                                                   | 0                           | [                                | 0                            |
| M. In Quarantine                                                                         | 0                           |                                  | 0                            | M. In Quarantine                                                           | 0                           | [                                | 0                            |
| N. Total # Civilians (Public)<br>Affected:                                               | 0                           |                                  | 0                            | N. Total # Responders Affected:                                            | 0                           |                                  | 0                            |

|                                                                                                    | <ol><li>Life, Safety, and Health Three</li></ol> | eat     |
|----------------------------------------------------------------------------------------------------|--------------------------------------------------|---------|
|                                                                                                    | Management:                                      |         |
| hazards with the Trans-Alaska Pipeline. High concentration in the                                                                  |                                                  | Active? |
| travel corridor for aerial traffic and vehicle traffic. River and boat<br>safety as operations move onto the Yukon River. Covid-19 | A. No Likely Threat                              |         |
| challenges and mitigation's with in-state and out-of-state resources.                                                              | B. Potential Future Threat                       | X       |
| Wildlife concerns.                                                                                                    | C. Mass Notifications in Progress                |         |
| control control (c) nopole or carrotte products in carrotte                                                                        | D. Mass Notifications Completed                  |         |
| related factors that may cause concern):                                                                                           |                                                  |         |

Jun 11, 2020 2 9:09:49 AM

Active?

Incident: Isom Creek

Isolated thunderstorms for the next several day. High winds,

| lightning and outflow are all a concern Winds thornally driven                                                                                                    |                                   |     |
|----------------------------------------------------------------------------------------------------|-----------------------------------|-----|
| lightning and outflow are all a concern. Winds thermally driven, upslope 4-6mph, ridgetops SW 12mph, strong gusty erratic winds in                                                                 | E. No Evacuation(s) Imminent      |     |
| vicinity of cells.                                                                                                    | F. Planning for Evacuation        |     |
| ,                                                                                                    | G. Planning for Shelter-in-Place  |     |
|                                                                                                    | H. Evacuation(s) in Progress      |     |
|                                                                                                    | I. Shelter-in-Place in Progress   |     |
|                                                                                                    | J. Repopulation in Progress       |     |
|                                                                                                    | K. Mass Immunization in Progress  |     |
|                                                                                                    | L. Mass Immunization Complete     |     |
|                                                                                                    | M. Quarantine in Progress         |     |
|                                                                                                    | N. Area Restriction in Effect     |     |
|                                                                                                    | O. Road Closure                   |     |
|                                                                                                    | P. Trail Closure                  |     |
|                                                                                                    | Q. Area Closure                   | X   |
|                                                                                                    |                                   |     |
| <ol> <li>Projected Incident Activity, Potential, Movement, Escalation, or Spread and</li> </ol>                                                                                                    | influencing factors during the ne | ext |
| operational period and in 12-, 24-, 48-, and 72-hour time frames:                                                                                                    |                                   |     |
| Growth expected in areas of the fire not secured by fireline.  12 hours: Growth expected to the east potentiality to the southeast if unsuccessful. Fire will continue to consume unburned fuel to | the indirect retardant line is    |     |
| 24 hours:                                                                                                    |                                   |     |
| 48 hours:                                                                                                    |                                   |     |
| 72 hours:                                                                                                    |                                   |     |
| Anticipated after 72 hours:                                                                                                    |                                   |     |
| <ol> <li>Strategic Objectives (define planned end-state for incident):</li> </ol>                                                                                                    |                                   |     |
| 38. Current Incident Threat Summary and Risk Information in 12-, 24-, 48-, an                                                                                                    | d 72 hour timetrance and house    |     |

38. Current Incident Threat Summary and Risk Information in 12-, 24-, 48-, and 72-hour timeframes and beyond. Summarize primary incident threats to life, property, communities and community stability, residences, health care facilities, other critical infrastructure and key resources, commercial facilities, natural and environmental resources, cultural resources, and continuity of operations and/or business. Identify corresponding incident-related potential economic or cascading impacts:

| 12 hours: | Dalton Highway and Trans-Alaska Pipeline. Native Allotments and structures. Pul | blic |
|-----------|---------------------------------------------------------------------------------|------|
| 12 Hours. | campgrounds, airstrips and Yukon River traffic.                                 |      |

24 hours:

48 hours:

72 hours:

Anticipated after 72 hours:

- Critical Resource Needs in 12-, 24-, 48-, and 72-hour timeframes and beyond to meet critical incident objectives.
   List resource category, kind, and/or type, and amount needed, in priority order:
- 12 hours: Boats and boat operators for river operations.

24 hours:

48 hours:

72 hours:

Anticipated after 72 hours:

Strategic Discussion: Explain the relation of overall strategy, constraints, and current available information to:
 critical resource needs identified above,

Jun 11, 2020 3 9:09:49 AM

#### Incident: Isom Creek

- 2) the Incident Action Plan and management objectives and targets,
- 3) anticipated results.

Explain major problems and concerns such as operational challenges, incident management problems, and social, political, economic, or environmental concerns or impacts.

Consider appropriate long term strategies and keep agency admin informed.

Evaluate potential implications of close person to person contact due to Covid-19.

Keep the fire S and E of Yukon river.

Provide protection for all identified structures.

Keep public informed.

Work with DOT.

Notify Stevens Village in the event of heavy smoke impact

41. Planned Actions for Next Operational Period:

Continue to use ground and aerial resources to slow fire growth. Continue to construct and secure line. Secure structure protect and mop-up. Continue and expand river operations to contain and mitigate spot fires north of the Yukon River. Team transition from the Type 3 organization to the Type 2 IMT.

- 42. Projected Final Incident Size/Area (use unit label e.g., "Acres", "Square Miles"):
- 43. Anticipated Incident Containment or Completion Date: 07/11/2020
- 44. Projected Significant Resource Demobilization Start Date:
- 45. Estimated Incident Costs to Date: \$2,575,000.00
- 46. Projected Final Incident Cost Estimate:
- 47. Remarks (or continuation of any blocks above list block number in notation):
- 49. Resources (summarize resources by category, kind, and/or type; show # of resources on top ½ of box, show # of personnel associated with resource on bottom ½ of box):

| 48.<br>Agency or<br>Org |      | CR1 | CR2 | CR2IA | HEL1 | ENG6 | тв | WTDT | 50.<br>Ovhd | 51.<br>Tot<br>Pers |
|-------------------------|------|-----|-----|-------|------|------|----|------|-------------|--------------------|
| ADF                     | Rsrc | 1   | 0   | 2     | 0    | 3    | 0  | 0    |             |                    |
| AUF                     | Pers | 20  | 0   | 40    | 0    | 10   | 0  | 0    | 0           | 70                 |
| DIM                     | Rsrc | 1   | 0   | 0     | 1    | 0    | 0  | 0    |             |                    |
| BLM                     | Pers | 20  | 0   | 0     | 21   | 0    | 0  | 0    | 15          | 56                 |
| Fe                      | Rsrc | 0   | 0   | 0     | 0    | 0    | 0  | 0    |             |                    |
| FS                      | Pers | 0   | 0   | 0     | 0    | 0    | 0  | 0    | 2           | 2                  |
| NPS                     | Rsrc | 0   | 0   | 0     | 0    | 1    | 0  | 0    |             |                    |
| NPS                     | Pers | 0   | 0   | 0     | 0    | 3    | 0  | 0    | 0           | 3                  |
| PRI                     | Rsrc | 0   | 3   | 0     | 0    | 0    | 1  | 3    |             |                    |
| PKI                     | Pers | 0   | 60  | 0     | 0    | 0    | 1  | 3    | 0           | 64                 |
| 52. Total<br>Resources  |      | 2   | 3   | 2     | 1    | 4    | 1  | 3    |             | 195                |

53. Additional Cooperating and Assisting Organizations Not Listed Above:

# **Dry Creek**

# Incident Status Summary (ICS-209)

Incident: Dry Creek

| 1. Incident Name:                                                                                                    | Dry Creek                          |                                                                                                    | <ol><li>Incident</li></ol>          | Number:       | AK-TAD-00                             | 0105                                                                                                    |
|----------------------------------------------------------------------------------------------------|------------------------------------|----------------------------------------------------------------------------------------------------|-------------------------------------|---------------|---------------------------------------|----------------------------------------------------------------------------------------------------|
| 2. Danast Vancion (sh.                                                                                                  |                                    | S                                                                                                    | <b>1</b>                            | T. Taraidaa   |                                       |                                                                                                    |
| <ol> <li>Report Version (che one box):         <ul> <li>Initial</li> <li>Update</li> <li>Final</li> </ul> </li> </ol>   | Organization                       | Commander(s) & A<br>:<br>Trent Girard                                                                                                    | Agency or                           | Organizat     |                                       | t 6. Incident Start<br>Date/Time:<br>Date: 06/14/2021<br>Time: 1712 AKDT                                          |
| 7. Current Incident Siz<br>or Area Involved (use<br>unit label – e.g.,<br>"Acres", "Square<br>Miles"):<br>46923.4 Acres | II .                               | 9. Incident Type Wildfire B. Incident Desc C. Cause: Lightning/Nat D. Fire Suppress Strategy Monitor Confine Point Zone Protection Full Suppression | cription:<br>cural<br>sion Strateg  | Co<br>Le<br>X | mplexity<br>vel:<br>Single<br>Complex | 11. Report Time Period:<br>From Date/Time:<br>07/04/2021 1800<br>AKDT<br>To Date/Time:<br>07/05/2021 1800<br>AKDT |
|                                                                                                    | "                                  |                                                                                                    |                                     |               | <u> </u>                              |                                                                                                    |
| 12. Prepared By:<br>Print Name: M. Stoeb<br>Date/Time Prepared: (<br>AKDT                                               |                                    | Print Nar                                                                                                    | oved By:<br>me: <b>T. Hov</b><br>e: | vell          |                                       |                                                                                                    |
| 14. Date/Time Submit<br>07/05/2021 1858                                                                                 |                                    | 15. Primary Loc<br>AICC                                                                                                    | cation, Orga                        | anization,    | or Agency Sen                         | t To:                                                                                                    |
|                                                                                                    | . County / Parish ,<br>kon-Koyukuk | / Borough:                                                                                                    |                                     |               | 18. City:<br>Manley Hot S             | Springs                                                                                                    |
| 19. Unit or Other: 20                                                                                                   | 0. Incident Jurisdi                | ction: 21. Inci                                                                                                    |                                     | on Owners     | ship (if differer                     | nt than jurisdiction):                                                                                            |
| 22. Latitude/Longitude<br>Latitude: 64° 54' 2<br>Longitude: 150° 37                                                     | 4"                                 | B. US National Gri<br>Grid Zone:<br>k-Coordinate:<br>y-Coordinate:                                                                                  | rdinate: Township:                  |               |                                       | Meridian:<br>: Range: Section:                                                                                    |
| 25. Short Location or A<br>6 miles south of Ma                                                                          |                                    |                                                                                                    | reas or a re                        | ference po    | oint):                                | 26. UTM Coordinates:<br>Zone: Easting:<br>Northing:                                                               |
| 27. Note any geospati                                                                                                   | al data available (                | indicate data for                                                                                                    | nat, conten                         | t, and coll   | lection time inf                      | ormation and labels):                                                                                             |
| terminology. For non-f<br>Moderate<br>Backing<br>Single Tree Torchi                                                     | fire incidents, des                |                                                                                                    |                                     |               |                                       | behavior using accepted<br>her causal agents):                                                                    |
| Narrative:                                                                                                    |                                    |                                                                                                    |                                     |               |                                       |                                                                                                    |

Incident: Dry Creek

Firefighters took advantage of conditions and went direct on and area between sloughs. Continued construction of indirect and scouting of additional values at risk. Firefighters monitor at structures.

 Primary Fuel Model, Materials, or Hazards Involved (hazardous chemicals, fuel types, infectious agents, radiation, etc):

#### Timber (Grass and Understory)

Narrative:

#### Black spruce and hardwood mix

| 30. Damage Assessment Information (summarize damage and/or restriction of use or availability to residential or commercial property, natural resources, critical infrastructure and key resources, etc):  Several Native Allotments within 6 miles. | A. Structural Summary                    | B. # Threatened (up<br>to 72 hrs) | C. #<br>Damaged | D. #<br>Destroyed |
|----------------------------------------------------------------------------------------------------|------------------------------------------|-----------------------------------|-----------------|-------------------|
|                                                                                                    | E. Single Residences                     | 0                                 | 0               | 0                 |
|                                                                                                    | F. Multiple Residences                   | 0                                 | 0               | 0                 |
|                                                                                                    | G. Mixed Commercial /<br>Residential     | 0                                 | 0               | 0                 |
|                                                                                                    | H. Nonresidential<br>Commercial Property | 0                                 | 0               | 0                 |
|                                                                                                    | I. Other Minor Structures                | 0                                 | 0               | 0                 |

| 31. Public Status Summary:<br>C. Indicate the Number of <u>Civilians</u> (Public) Below: |                             |                                  |                              | 32. Responder Status Summary:  C. Indicate the Number of Responders Below: |                             |                                  |                              |  |  |
|------------------------------------------------------------------------------------------|-----------------------------|----------------------------------|------------------------------|----------------------------------------------------------------------------|-----------------------------|----------------------------------|------------------------------|--|--|
| _                                                                                        | Previous<br>Report<br>Total | A. # this<br>Reporting<br>Period | B.<br>Total<br># to-<br>date | _                                                                          | Previous<br>Report<br>Total | A. # this<br>Reporting<br>Period | B.<br>Total<br># to-<br>date |  |  |
| D. Fatalities                                                                            | 0                           |                                  | 0                            | D. Fatalities                                                              | 0                           |                                  | 0                            |  |  |
| E. With Injuries/Illness                                                                 | 0                           |                                  | 0                            | E. With Injuries/Illness                                                   | 0                           |                                  | 0                            |  |  |
| F. Trapped/In Need of Rescue                                                             | 0                           |                                  | 0                            | F. Trapped/In Need of Rescue                                               | 0                           |                                  | 0                            |  |  |
| G. Missing                                                                               | 0                           |                                  | 0                            | G. Missing                                                                 | 0                           | [                                | 0                            |  |  |
| H. Evacuated                                                                             | 0                           |                                  | 0                            | H. Evacuated                                                               | 0                           |                                  | 0                            |  |  |
| I. Sheltering in Place                                                                   | 0                           |                                  | 0                            | I. Sheltering in Place                                                     | 0                           | [                                | 0                            |  |  |
| J. In Temporary Shelters                                                                 | 0                           |                                  | 0                            | J. In Temporary Shelters                                                   | 0                           |                                  | 0                            |  |  |
| K. Have Received Mass<br>Immunizations                                                   | 0                           |                                  | 0                            | K. Have Received Mass<br>Immunizations                                     | 0                           |                                  | 0                            |  |  |
| L. Require Immunizations                                                                 | 0                           |                                  | 0                            | L. Require Immunizations                                                   | 0                           |                                  | 0                            |  |  |
| M. In Quarantine                                                                         | 0                           |                                  | 0                            | M. In Quarantine                                                           | 0                           |                                  | 0                            |  |  |
| N. Total # Civilians (Public)<br>Affected:                                               | 0                           |                                  | 0                            | N. Total # Responders Affected:                                            | 0                           |                                  | 0                            |  |  |

| 33. Life, Safety, and Health Status/Threat Remarks: Increased aviation traffic due to the holiday weekend. | 34. Life, Safety, and Health Thre<br>Management: | eat     |
|----------------------------------------------------------------------------------------------------|--------------------------------------------------|---------|
| 35. Weather Concerns (synopsis of current and predicted weather; discuss                                   |                                                  | Active? |
| related factors that may cause concern):                                                                   | A. No Likely Threat                              |         |
| Scattered rain predicted throughout the area for the next several days.                                    | B. Potential Future Threat                       | X       |
| days                                                                                                    | C. Mass Notifications in Progress                |         |
|                                                                                                    | D. Mass Notifications Completed                  |         |
|                                                                                                    | E. No Evacuation(s) Imminent                     |         |

Jul 6, 2021 2 9:31:38 AM

Incident: Dry Creek

|                                  | Active? |
|----------------------------------|---------|
| F. Planning for Evacuation       |         |
| G. Planning for Shelter-in-Place |         |
| H. Evacuation(s) in Progress     |         |
| I. Shelter-in-Place in Progress  |         |
| J. Repopulation in Progress      |         |
| K. Mass Immunization in Progress |         |
| L. Mass Immunization Complete    |         |
| M. Quarantine in Progress        |         |
| N. Area Restriction in Effect    |         |
| O. Road Closure                  |         |
| P. Trail Closure                 |         |
| Q. Area Closure                  |         |

36. Projected Incident Activity, Potential, Movement, Escalation, or Spread and influencing factors during the next operational period and in 12-, 24-, 48-, and 72-hour time frames:

12 hours: Minimal fire growth expected in all directions due to cooler and overcast conditions.

24 hours: Fire growth expected in all directions.

48 hours:

72 hours:

Anticipated after 72 hours:

37. Strategic Objectives (define planned end-state for incident):

38. Current Incident Threat Summary and Risk Information in 12-, 24-, 48-, and 72-hour timeframes and beyond. Summarize primary incident threats to life, property, communities and community stability, residences, health care facilities, other critical infrastructure and key resources, commercial facilities, natural and environmental resources, cultural resources, and continuity of operations and/or business. Identify corresponding incident-related potential economic or cascading impacts:

12 hours: Structures

24 hours: Structures and Native Allotments

48 hours:

72 hours:

Anticipated after 72 hours:

39. Critical Resource Needs in 12-, 24-, 48-, and 72-hour timeframes and beyond to meet critical incident objectives. List resource category, kind, and/or type, and amount needed, in priority order:

12 hours:

24 hours:

48 hours:

72 hours:

Anticipated after 72 hours:

40. Strategic Discussion: Explain the relation of overall strategy, constraints, and current available information to:

- 1) critical resource needs identified above,
- 2) the Incident Action Plan and management objectives and targets,
- anticipated results.

Explain major problems and concerns such as operational challenges, incident management problems, and social, political, economic, or environmental concerns or impacts.

Jul 6, 2021 3 9:31:38 AM

Incident: Dry Creek

41. Planned Actions for Next Operational Period:

Firefighters continue to bump around the fire building indirect fireline to secures areas of point protection. Further assessment of values at risk in outlying areas to prepare for continued fire growth. Completion of direct line and mop-up of that area.

- 42. Projected Final Incident Size/Area (use unit label e.g., "Acres", "Square Miles"):
- 43. Anticipated Incident Containment or Completion Date: 07/10/2021
- 44. Projected Significant Resource Demobilization Start Date:
- 45. Estimated Incident Costs to Date: \$1,100,000.00
- 46. Projected Final Incident Cost Estimate:
- 47. Remarks (or continuation of any blocks above list block number in notation):

Fire 197 - Zitziana River has merged with fire 195.

49. Resources (summarize resources by category, kind, and/or type; show # of resources on top ½ of box, show # of personnel associated with resource on bottom ½ of box):

| 48.<br>Agency or<br>Org |      | CR2 | ТВ | 50.<br>Ovhd | 51.<br>Tot<br>Pers |
|-------------------------|------|-----|----|-------------|--------------------|
| BLM                     | Rsrc | 1   | 1  |             |                    |
| DLIT                    | Pers | 20  | 3  | 15          | 38                 |
| 52. Total<br>Resources  |      | 1   | 1  |             | 38                 |

53. Additional Cooperating and Assisting Organizations Not Listed Above:

# **Munson Creek**

# Incident Status Summary (ICS-209)

Incident: Munson Creek

| 1. Incident Name: 2. Incident Number:                                                                                  |                                                                                                    |                                                      |                                                                       |                              |         |          |                        |                                                  |                             |                                                                        |
|----------------------------------------------------------------------------------------------------|----------------------------------------------------------------------------------------------------|------------------------------------------------------|-----------------------------------------------------------------------|------------------------------|---------|----------|------------------------|--------------------------------------------------|-----------------------------|------------------------------------------------------------------------|
| Mu                                                                                                    | nson Creek                                                                                                    |                                                      |                                                                       |                              |         |          | Α                      | K-FAS-11                                         | 123                         | 5                                                                      |
| 3. Report Version (chect<br>one box):<br>Initial<br>X Update<br>Final                                                  | k 4. Incider<br>Organizat                                                                                          | tion:                                                | nder(s) & /                                                           | Agenc                        | y or    |          | ization                | Management:<br>De 3 IC                           | nt                          | 6. Incident Start<br>Date/Time:<br>Date: 06/18/2021<br>Time: 1705 AKDT |
| 7. Current Incident Size<br>or Area Involved (use<br>unit label – e.g.,<br>"Acres", "Square<br>Miles"):<br>36609 Acres | 8a. Percent (%) Contain or Complete 0 % b. Total Percentage (%) of Perimeter th will be Contained o Completed: 0 % | ed Wildf d: B. Inc C. Cau Light D. Fire Monit Confir | ident Desc<br>use:<br>ning/Nat<br>e Suppress<br>Strategy<br>tor<br>ne | cription<br>cural<br>sion St |         |          | Comp<br>Level:<br>X Si | -                                                | From<br>07/0<br>AKD<br>To D | ate/Time:<br>09/2021 2000                                              |
|                                                                                                    |                                                                                                    |                                                      |                                                                       |                              |         |          |                        |                                                  | "                           |                                                                        |
| 12. Prepared By: Print Name: Matthew: Date/Time Prepared: 07 AKDT  14. Date/Time Submitte                              | 7/09/2021                                                                                                    |                                                      | 13. Appr<br>Print Nar<br>Signature                                    | me: <b>Z</b> a<br>e: _       | ane E   |          |                        | Agency Se                                        | nt To                       |                                                                        |
| 07/09/2021 2235 A                                                                                                    |                                                                                                    | AIC                                                  |                                                                       | Lauon,                       | , Orga  | iiiiZauc | on, or i               | Agency 5e                                        | 10.                         | •                                                                      |
|                                                                                                    |                                                                                                    |                                                      |                                                                       |                              |         |          |                        |                                                  |                             |                                                                        |
| 16. State:<br>AK                                                                                                    | 17. County<br>Fairbanks                                                                                            |                                                      |                                                                       |                              |         |          |                        |                                                  |                             | 18. City:                                                              |
| 19. Unit or Other: 20.                                                                                                 | Incident Jur                                                                                                    | isdiction:                                           | 21. Inci                                                              |                              | .ocatio | on Owi   | nership                | o (if differe                                    | nt tha                      | an jurisdiction):                                                      |
| 22. Latitude/Longitude:<br>Latitude: 64° 59' 24'<br>Longitude: 146° 4' 3                                               |                                                                                                    | 23. US Na<br>Grid Zon<br>x-Coordii<br>y-Coordii      | nate:                                                                 | Refer                        | rence:  |          |                        | 24. Legal (<br>Principal<br>Township<br>1/4 Sec: | Meridi<br>:                 | ian:<br>Range: Section:                                                |
| 25. Short Location or Ar<br>52 miles NE of Fairba                                                                      |                                                                                                    |                                                      |                                                                       |                              |         |          |                        | :):                                              |                             | 5. UTM Coordinates:<br>Zone: Easting:<br>Northing:                     |
| 27. Note any geospatial                                                                                                | data availab                                                                                                    | le (indicat                                          | e data forr                                                           | nat, c                       | onten   | t, and   | collect                | ion time ir                                      | form                        | ation and labels):                                                     |
| 28. Observed Fire Beha<br>terminology. For non-fir<br>Minimal<br>Smoldering<br>Creeping                                |                                                                                                    |                                                      |                                                                       |                              |         |          |                        |                                                  |                             |                                                                        |
| Torching                                                                                                    |                                                                                                    |                                                      |                                                                       |                              |         |          |                        |                                                  |                             |                                                                        |

Jul 10, 2021 1 9:28:08 AM

#### Incident: Munson Creek

#### Narrative:

Most of the fire experienced very minimal fire activity. The southeast side of the fire did not receive much precipitation and torching was observed. Smoldering observed on west perimeter of fire in pockets of heavy fuel.

 Primary Fuel Model, Materials, or Hazards Involved (hazardous chemicals, fuel types, infectious agents, radiation, etc):

Timber (Grass and Understory)

Narrative:

#### Black Spruce

30. Damage Assessment Information (summarize damage and/or restriction of use or availability to residential or commercial property, natural resources, critical infrastructure and key resources, etc):
With the current fuel conditions only the structures within and near the Chena Hotsprings Resort likely to be threatened within 72 hours. There are an additional 60+ along the south side of Chena Hotsprings Road to milepost 42 which have been prepped, and assessments of structures on the north side of the road is ongoing.

| A. Structural Summary                    | B. # Threatened (up<br>to 72 hrs) | C. #<br>Damaged | D. #<br>Destroyed |
|------------------------------------------|-----------------------------------|-----------------|-------------------|
| E. Single Residences                     | 0                                 | 0               | 0                 |
| F. Multiple Residences                   | 0                                 | 0               | 0                 |
| G. Mixed Commercial /<br>Residential     | 47                                | 0               | 0                 |
| H. Nonresidential<br>Commercial Property | 0                                 | 0               | 0                 |
| I. Other Minor Structures                | 0                                 | 0               | 0                 |

|                                            |                             |                                  |                                                    | 32. Responder Status Summary:          |                             |                                  |                              |  |  |
|--------------------------------------------|-----------------------------|----------------------------------|----------------------------------------------------|----------------------------------------|-----------------------------|----------------------------------|------------------------------|--|--|
| C. Indicate the Number of C                | i <u>vilians</u> (Pub       | blic) Below                      | C. Indicate the Number of <u>Responders</u> Below: |                                        |                             |                                  |                              |  |  |
|                                            | Previous<br>Report<br>Total | A. # this<br>Reporting<br>Period | B.<br>Total<br># to-<br>date                       |                                        | Previous<br>Report<br>Total | A. # this<br>Reporting<br>Period | B.<br>Total<br># to-<br>date |  |  |
| D. Fatalities                              | 0                           |                                  | 0                                                  | D. Fatalities                          | 0                           |                                  | 0                            |  |  |
| E. With Injuries/Illness                   | 0                           |                                  | 0                                                  | E. With Injuries/Illness               | 1                           | 0                                | 1                            |  |  |
| F. Trapped/In Need of Rescue               | 0                           |                                  | 0                                                  | F. Trapped/In Need of Rescue           | 0                           |                                  | 0                            |  |  |
| G. Missing                                 | 0                           |                                  | 0                                                  | G. Missing                             | 0                           |                                  | 0                            |  |  |
| H. Evacuated                               | 0                           |                                  | 0                                                  | H. Evacuated                           | 0                           |                                  | 0                            |  |  |
| I. Sheltering in Place                     | 58                          | 0                                | 58                                                 | I. Sheltering in Place                 | 0                           |                                  | 0                            |  |  |
| J. In Temporary Shelters                   | 0                           | l                                | 0                                                  | J. In Temporary Shelters               | 0                           |                                  | 0                            |  |  |
| K. Have Received Mass<br>Immunizations     | 0                           |                                  | 0                                                  | K. Have Received Mass<br>Immunizations | 0                           |                                  | 0                            |  |  |
| L. Require Immunizations                   | 0                           |                                  | 0                                                  | L. Require Immunizations               | 0                           |                                  | 0                            |  |  |
| M. In Quarantine                           | 0                           |                                  | 0                                                  | M. In Quarantine                       | 0                           | 4                                | 4                            |  |  |
| N. Total # Civilians (Public)<br>Affected: | 58                          | 0                                | 58                                                 | N. Total # Responders Affected:        | 1                           | 4                                | 5                            |  |  |

| 33. Life, Safety, and Health Status/Threat Remarks:                   |           | e, Safety, and Health Thre | eat     |
|-----------------------------------------------------------------------|-----------|----------------------------|---------|
| Threat to Chena Hot Spring Resort and surrounding residences. Al      | so Manage | ement:                     |         |
| threats to the recreation area. Trails closed to the public. Structur | es        |                            | Active? |
| at milepost 45 and north, including cabins on North Fork Chena are    | A No I    | ikalu Thrast               |         |
| at READY. Everything past milepost 48 is GO. Brown bears have         | A NO E    | incly Tilleac              |         |

Jul 10, 2021 2 9:28:08 AM

Incident: Munson Creek

| been spotted near the helibase and a black bear has been in camp at                                                                         |                                   | Active? |
|----------------------------------------------------------------------------------------------------|-----------------------------------|---------|
| 48 Mile Spike. There are 28 residents along Chena Hotsprings Rd that are sheltering in place and an additional 30 visitors and staff at     | B. Potential Future Threat        | X       |
| the resort. Operations in close proximity to serial arson activity.                                                                         | C. Mass Notifications in Progress | ĺ       |
| 35. Weather Concerns (synopsis of current and predicted weather; discuss                                                                    | D. Mass Notifications Completed   |         |
| elated factors that may cause concern):                                                                                                    | E. No Evacuation(s) Imminent      | ĺ       |
| A continuing warming trend is forecast through the weekend,                                                                                 | F. Planning for Evacuation        |         |
| however, daily showers are expected and no immediate return to                                                                              | G. Planning for Shelter-in-Place  | ĺ       |
| active burning conditions. A dry cold front is expected to approach<br>the fire area Monday and pass over the fire area on Tuesday bringing | H. Evacuation(s) in Progress      | X       |
| hot and windy conditions with highs in the upper 70's and west                                                                              | I. Shelter-in-Place in Progress   | X       |
| winds in the 15-25 mph range.                                                                                                    | J. Repopulation in Progress       | i i     |
|                                                                                                    | K. Mass Immunization in Progress  |         |
|                                                                                                    | L. Mass Immunization Complete     | ĺ       |
|                                                                                                    | M. Quarantine in Progress         |         |
|                                                                                                    | N. Area Restriction in Effect     | ĺ       |
|                                                                                                    | O. Road Closure                   |         |
|                                                                                                    | P. Trail Closure                  | X       |
|                                                                                                    | O. Area Closure                   | 1       |

36. Projected Incident Activity, Potential, Movement, Escalation, or Spread and influencing factors during the next operational period and in 12-, 24-, 48-, and 72-hour time frames:

12 hours: Little spread is expected

24 hours: Little spread is expected.

48 hours: With the two days of warming and drying some spread is expected in areas that don't receive heavy precip.

With the three days of warming and drying some spread is expected in areas that don't receive 72 hours: heavy precip. A dry cold front expected to approach the fire bringing higher temperatures and

strong west winds.

If warming and drying are sustained there is potential to spread in all directions except areas in Critical Protect Option directly south of the resort where crews Anticipated after 72 hours: are securing the fire edge. The majority of the fire is in limited protection option so it will likely spread until season-ending rainfall arrives, primarily to the northeast and east.

37. Strategic Objectives (define planned end-state for incident):

Point protection for structures and other values at risk along the Chena Hot Springs Road from milepost 42 to the resort, and along the West Fork River. Direct suppression tactics may be used to keep the fire south and east of the Chena River.

38. Current Incident Threat Summary and Risk Information in 12-, 24-, 48-, and 72-hour timeframes and beyond. Summarize primary incident threats to life, property, communities and community stability, residences, health care facilities, other critical infrastructure and key resources, commercial facilities, natural and environmental resources, cultural resources, and continuity of operations and/or business. Identify corresponding incident-related potential economic or cascading impacts:

12 hours: The fire is not actively spreading and there is very little risk to values in the area.

24 hours: The fire is not expected to spread actively and there is very little risk to values in the area. With the warming and drying trend, the fire may begin to actively spread and has the potential

48 hours: to threaten value adjacent to it, however, protection measures are in place on all threatened values.

Jul 10, 2021 3 9:28:08 AM

Incident: Munson Creek

With the warming and drying trend, the fire may begin to actively spread and has the potential 72 hours: to threaten value adjacent to it, however, protection measures are in place on all threatened values.

Anticipated after 72 hours: If there is a return to warm, dry, windy weather structures at the resort, along Chena Hot Springs Road, and the Middle Fork may be threatened.

- 39. Critical Resource Needs in 12-, 24-, 48-, and 72-hour timeframes and beyond to meet critical incident objectives. List resource category, kind, and/or type, and amount needed, in priority order:
- 12 hours: 2 x SEC2
- 24 hours:
- 48 hours:
- 72 hours:

Anticipated after 72 hours:

- 40. Strategic Discussion: Explain the relation of overall strategy, constraints, and current available information to:
- 1) critical resource needs identified above,
- 2) the Incident Action Plan and management objectives and targets,
- anticipated results.

Explain major problems and concerns such as operational challenges, incident management problems, and social, political, economic, or environmental concerns or impacts.

Chena Hot Springs Resort is a heavily trafficked tourist destination. On any given day there approximately 120+ tourist and resort staff on site. The fire reached the resort and evacuation level 'Go' is in place. The resort owner, staff, and many guests are sheltering in place. The fire is having a negative economic impact on the resort and the resort owner does not intend to cease operations and is encouraging those with reservations to come to the resort.

Fire activity has moderated and crews are making good progress securing the fire edge directly south of the resort but there is still a lot of areas where the fire could move north and threaten values when there is a return to active burning conditions.

41. Planned Actions for Next Operational Period:

Crews will continue to mop up the fire edge south of Chena Hot Springs Resort from Bear Paw Butte to the resort Aurorium. Structure protection activities will continue for structures on the north side of CHSR. Assessments and planning for the protection of values along West Fork River will continue. Fire personnel will support Fairbanks Area with Initial Attack resources.

- 42. Projected Final Incident Size/Area (use unit label e.g., "Acres", "Square Miles"):
- Anticipated Incident Containment or Completion Date: 07/30/2021
- 44. Projected Significant Resource Demobilization Start Date:
- 45. Estimated Incident Costs to Date: \$993,261.00
- 46. Projected Final Incident Cost Estimate:
- 47. Remarks (or continuation of any blocks above list block number in notation):
- 49. Resources (summarize resources by category, kind, and/or type; show # of resources on top ½ of box, show # of personnel associated with resource on bottom ½ of box):

| 48.<br>Agency or<br>Org |      | CR1 | CR2 | CR2IA | HEL2 | ENG6 | DOZR | WTDT |   | 50.<br>Ovhd | 51.<br>Tot<br>Pers |   |
|-------------------------|------|-----|-----|-------|------|------|------|------|---|-------------|--------------------|---|
|                         | Rsrc | 1   | 2   | 2     | 2    | 2    | 1    | 0    | 0 |             |                    | ſ |
| AK                      | Pers | 21  | 39  | 38    | 10   | 5    | 2    | 0    | 0 | 36          | 151                |   |
| BLM                     | Rsrc | 0   | 0   | 0     | 1    | 0    | 0    | 0    | 0 |             |                    | ſ |

Jul 10, 2021 4 9:28:08 AM

Incident: Munson Creek

|                        | _    | _ | _ |   | _ |   |   | _ | _ |    |     |
|------------------------|------|---|---|---|---|---|---|---|---|----|-----|
| BLM                    | Pers | 0 | 0 | 0 | 2 | 0 | 0 | 0 | 0 | 14 | 16  |
|                        | Rsrc | 0 | 0 | 0 | 0 | 1 | 0 | 0 | 0 |    |     |
| C&L                    | Pers | 0 | 0 | 0 | 0 | 2 | 0 | 0 | 0 | 0  | 2   |
| DOD                    | Rsrc | 0 | 0 | 0 | 0 | 2 | 0 | 0 | 0 |    |     |
| DOD                    | Pers | 0 | 0 | 0 | 0 | 5 | 0 | 0 | 0 | 0  | 5   |
|                        | Rsrc | 0 | 0 | 0 | 0 | 0 | 0 | 0 | 0 |    |     |
| FL                     | Pers | 0 | 0 | 0 | 0 | 0 | 0 | 0 | 0 | 1  | 1   |
| FS                     | Rsrc | 0 | 0 | 0 | 0 | 0 | 0 | 0 | 0 |    |     |
| гэ                     | Pers | 0 | 0 | 0 | 0 | 0 | 0 | 0 | 0 | 9  | 9   |
| NPS                    | Rsrc | 0 | 0 | 0 | 0 | 0 | 0 | 0 | 0 |    |     |
| NPS                    | Pers | 0 | 0 | 0 | 0 | 0 | 0 | 0 | 0 | 2  | 2   |
| PRI                    | Rsrc | 0 | 0 | 0 | 1 | 4 | 1 | 1 | 3 |    |     |
| PKI                    | Pers | 0 | 0 | 0 | 2 | 8 | 2 | 1 | 3 | 0  | 16  |
| 52. Total<br>Resources |      | 1 | 2 | 2 | 4 | 9 | 2 | 1 | 3 |    | 202 |

53. Additional Cooperating and Assisting Organizations Not Listed Above:

# **Make A List**

During a busy shift, it's easy to lose track of what fires need to be completed.

Make a list of each fire that has been visited and at the end of the night, confirm that each of those fires has these steps completed:

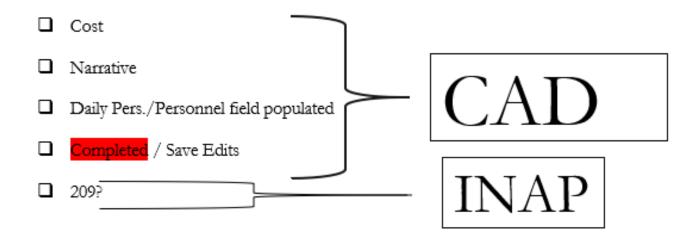

# **Questions**

AICC INTEL

Chery Van Der Horn 907-356-5674

Liz Wallace 907-356-5671

BLM\_AK\_ACCINT@BLM.gov

- Feel Free to reach out with any questions
- Let us know if IFM/WildCAD is not working
- As a last resort, email narratives and INTEL will copy and paste to SIT